## The simpleicons package High quality icons for popular brands

Simple Icons (Font) Inesh Bose (LATEX package)

13.5.0 – August 16, 2024

This package provides LATEX support for the Simple Icons logos. To use Simple Icons in your document, include the package with \usepackage{simpleicons}. An icon can be accessed using the icon name (one word, lowercase). To do this, you can use \simpleicon{thebrandname}. A list of all included icons with their respective commands can be found at the end of this document.

## Example

```
...
\usepackage{simpleicons}
...
\begin{document}
...
\simpleicon{github}
...
\end{document}
```
Result:  $\Omega$ 

## Bugs

For bug reports and feature requests, report on the GitHub repository [https:](https://github.com/ineshbose/simple-icons-latex) [//github.com/ineshbose/simple-icons-latex](https://github.com/ineshbose/simple-icons-latex).

If you get an error "dfTeX error: pdflatex: Font at 600 not found", add \pdfmapfile{+simpleicons.map} in the preamble.

## List of icons

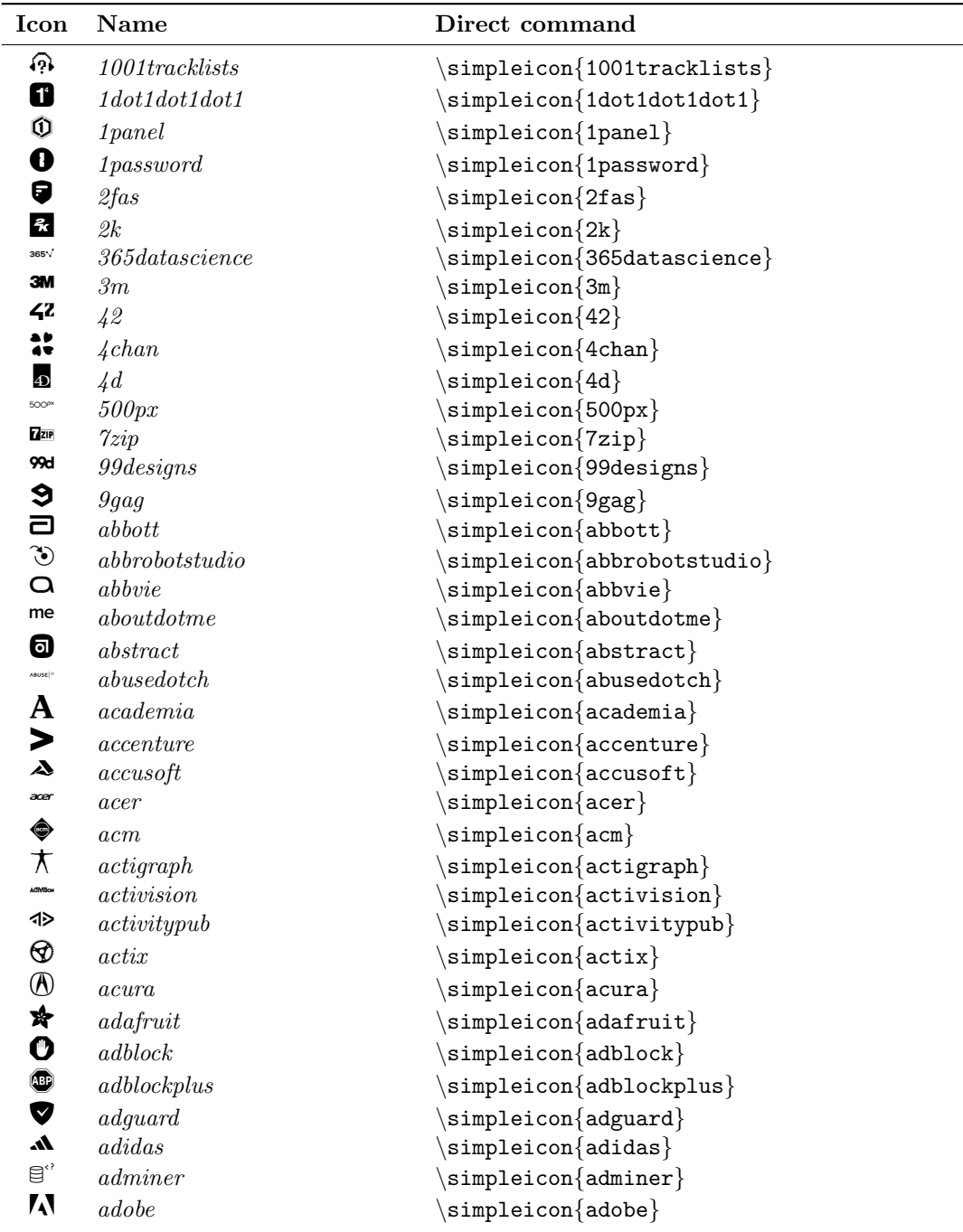

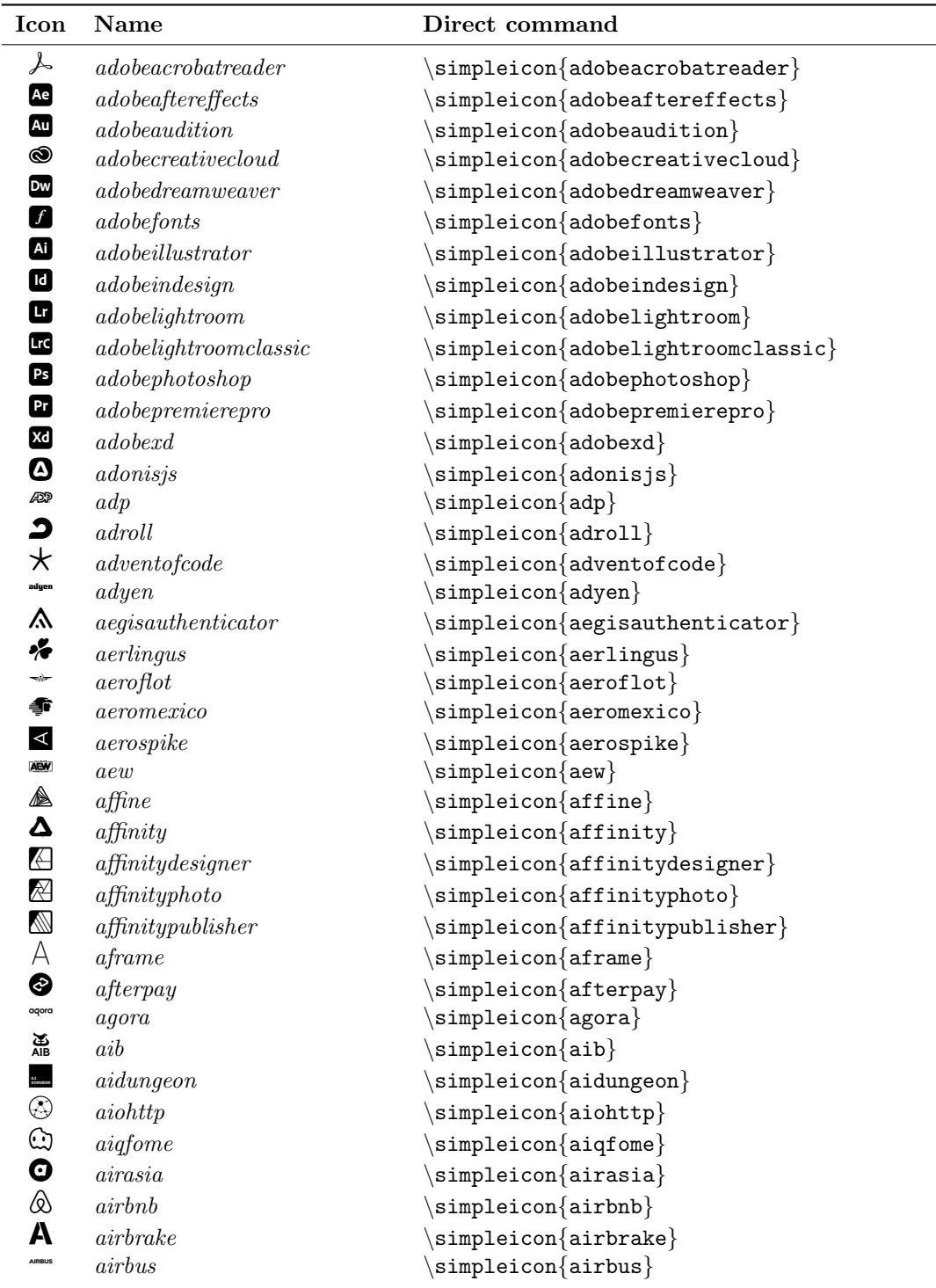

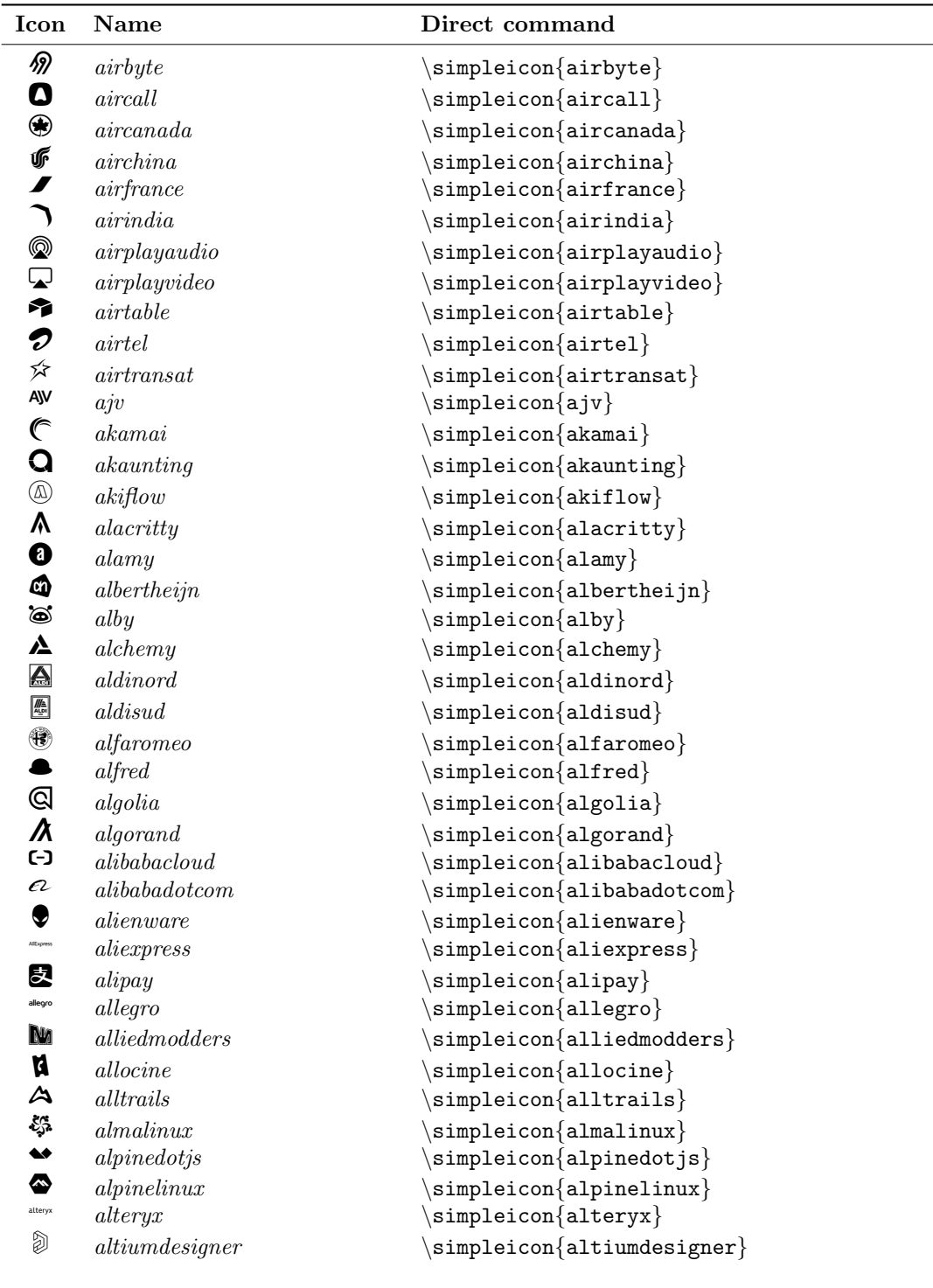

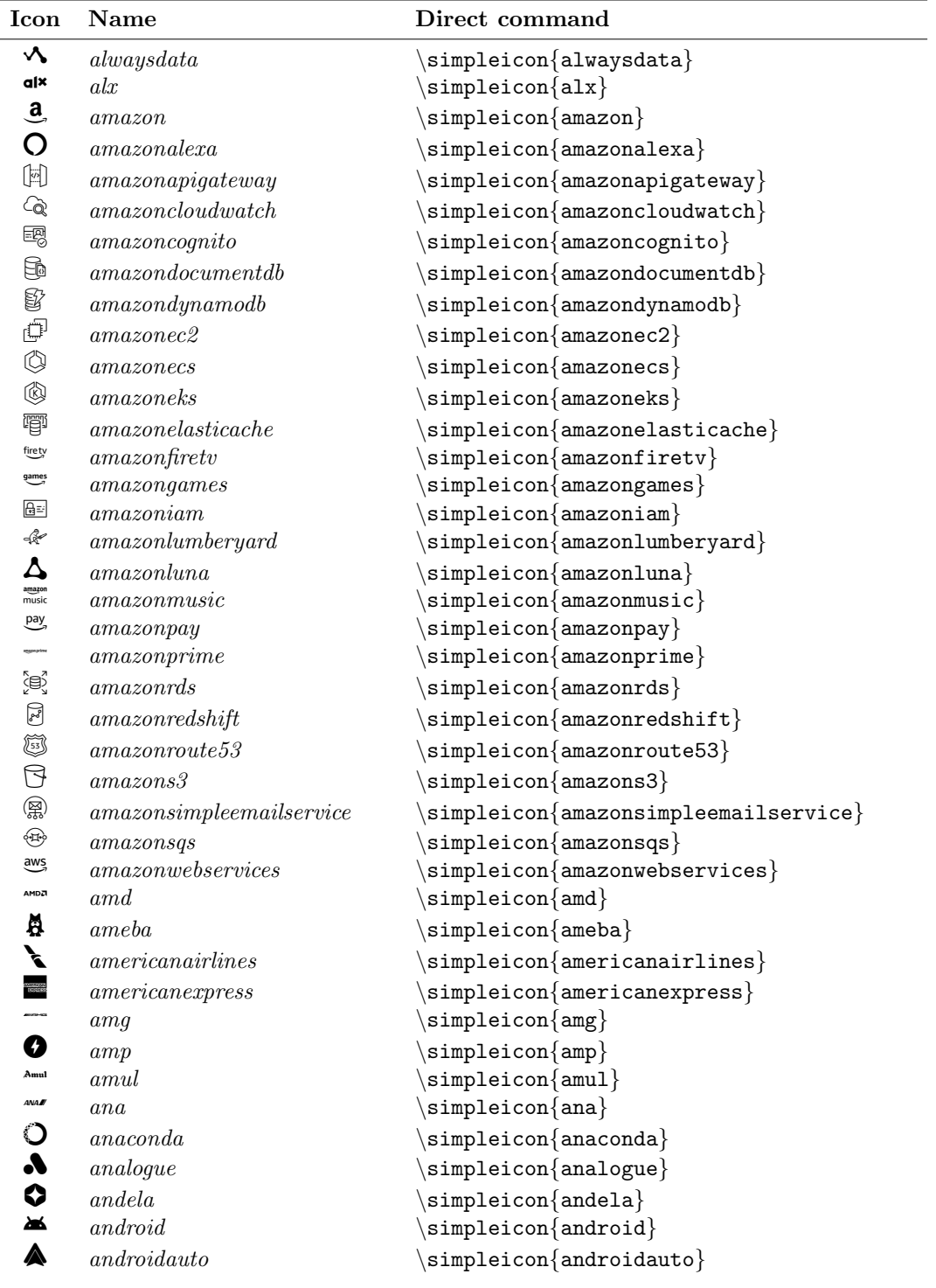

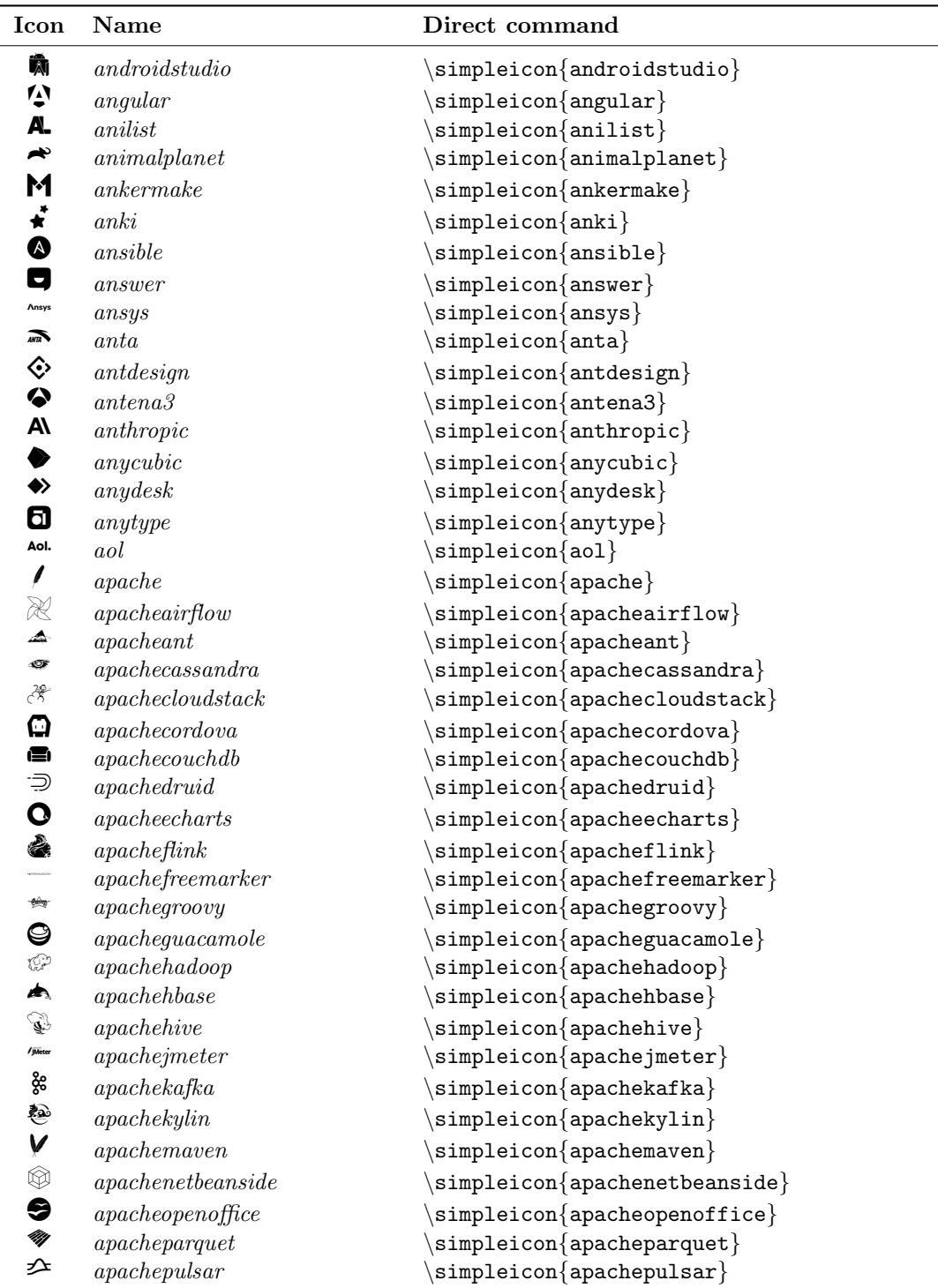

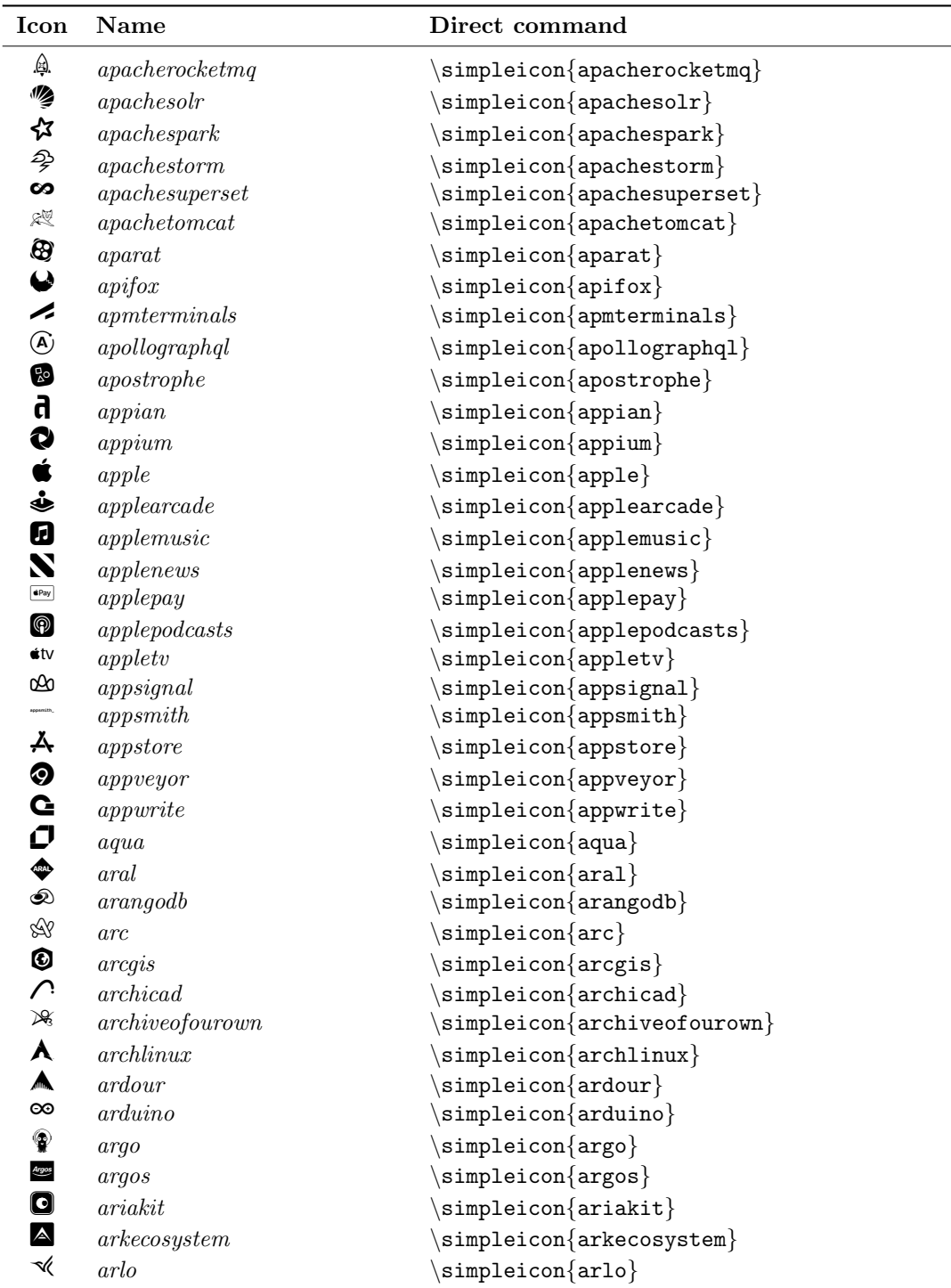

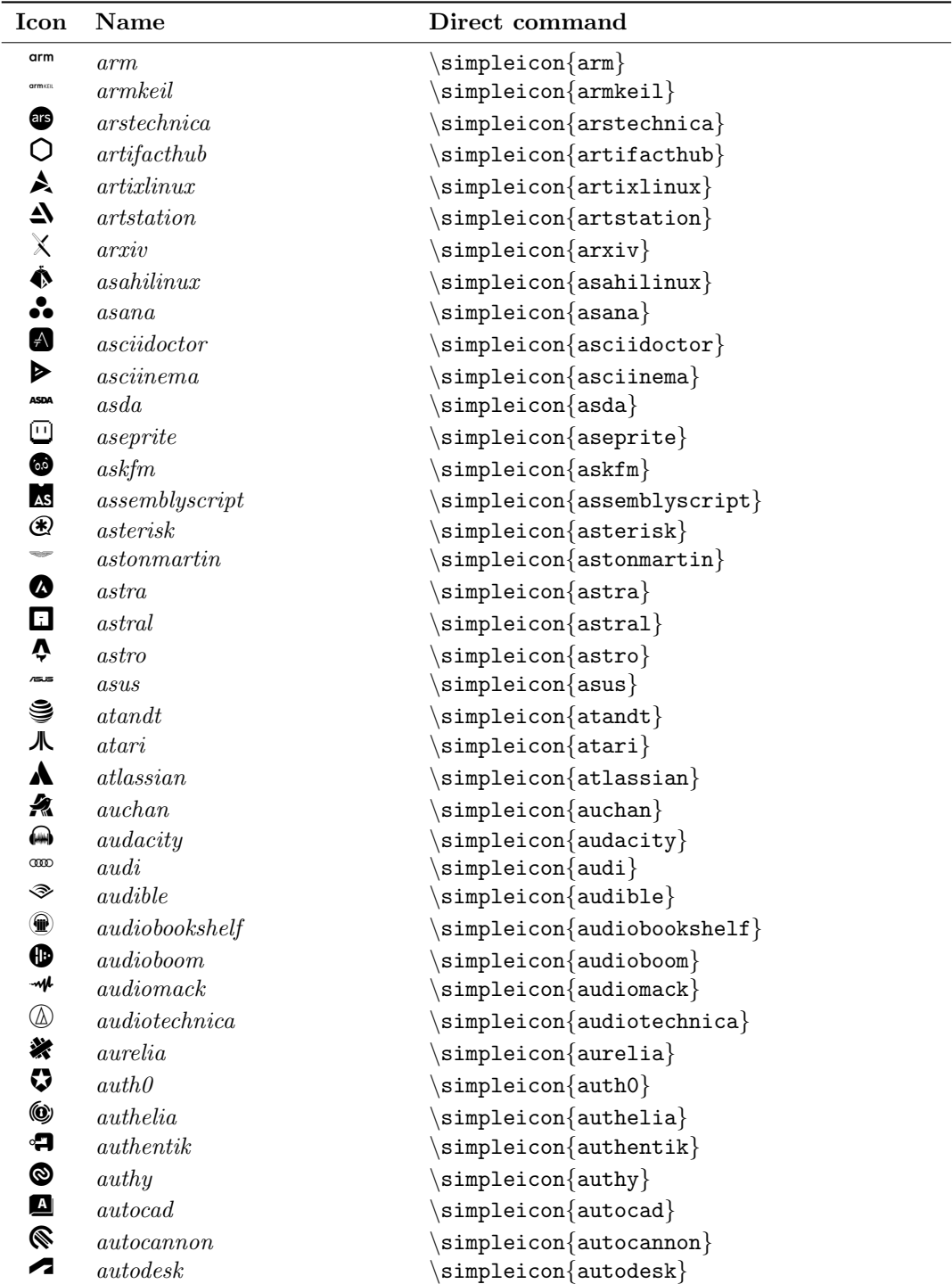

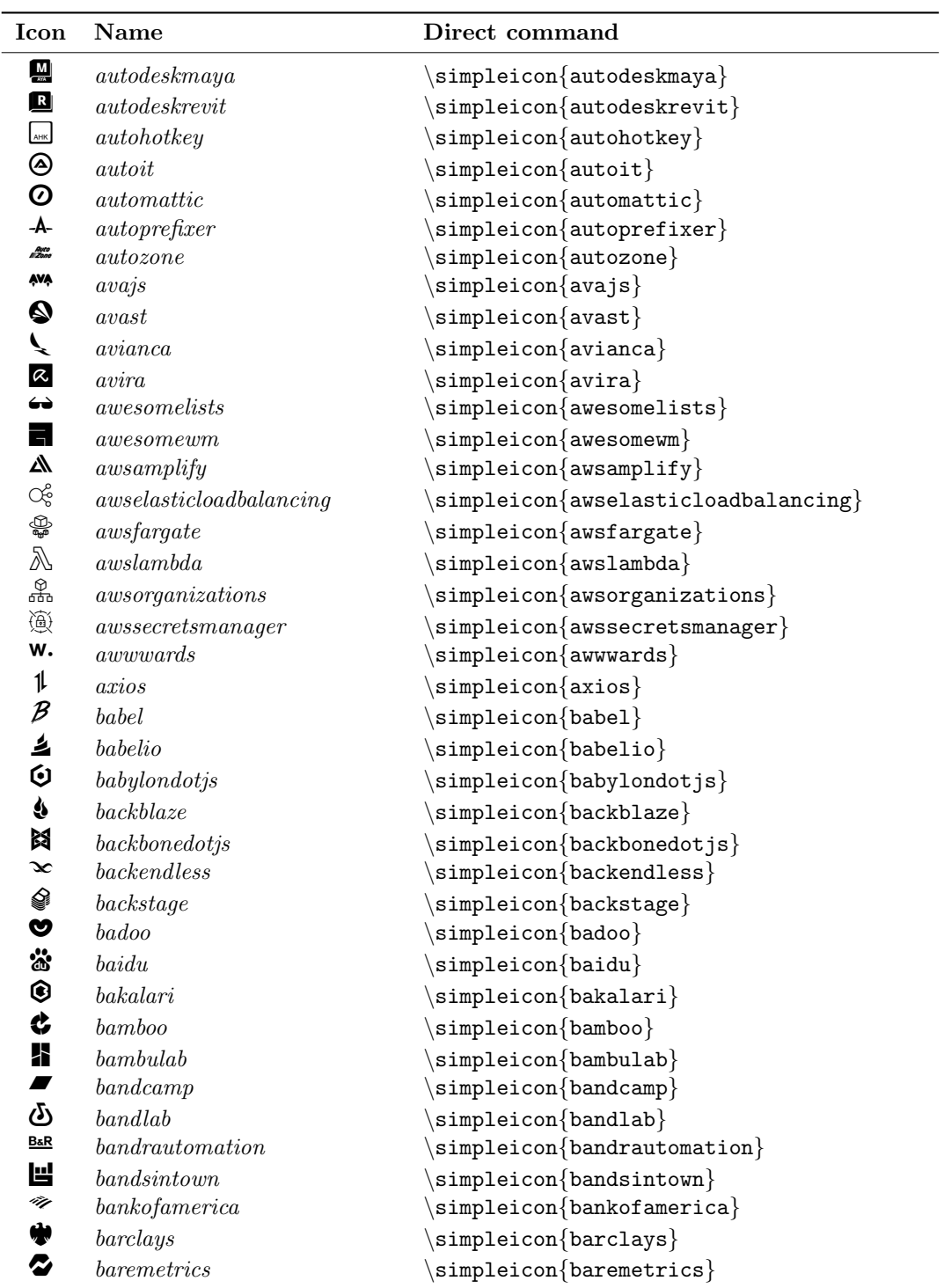

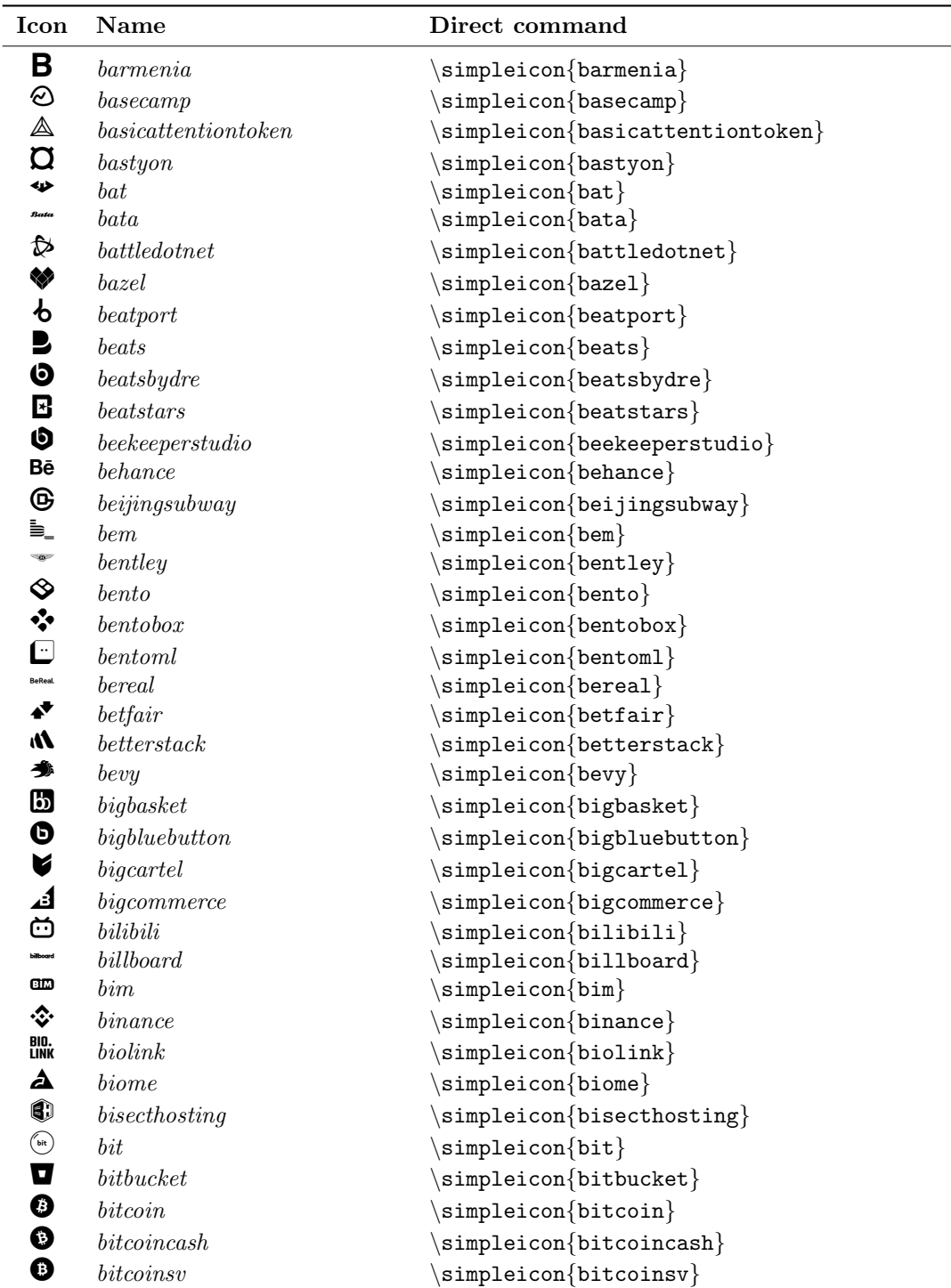

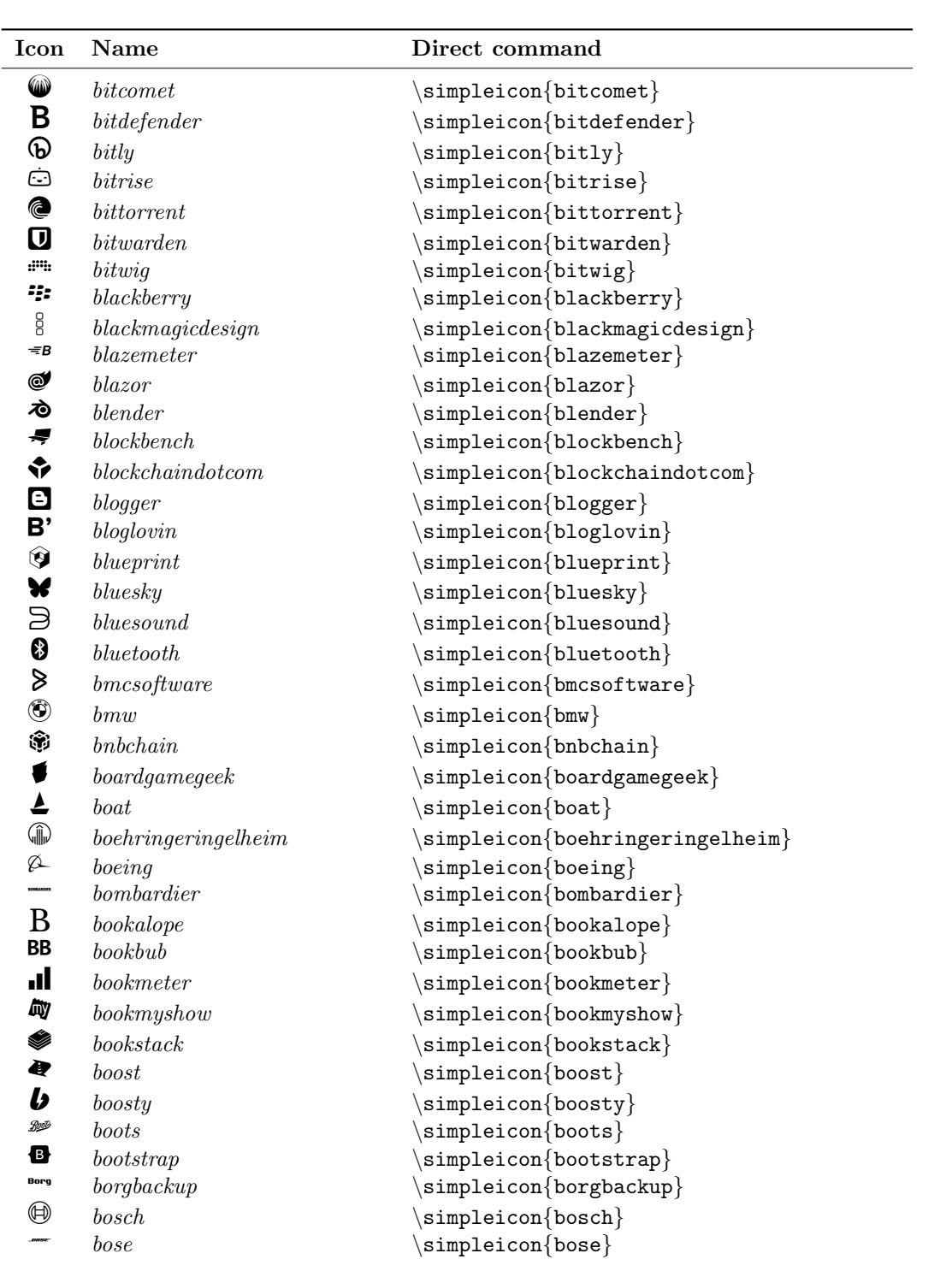

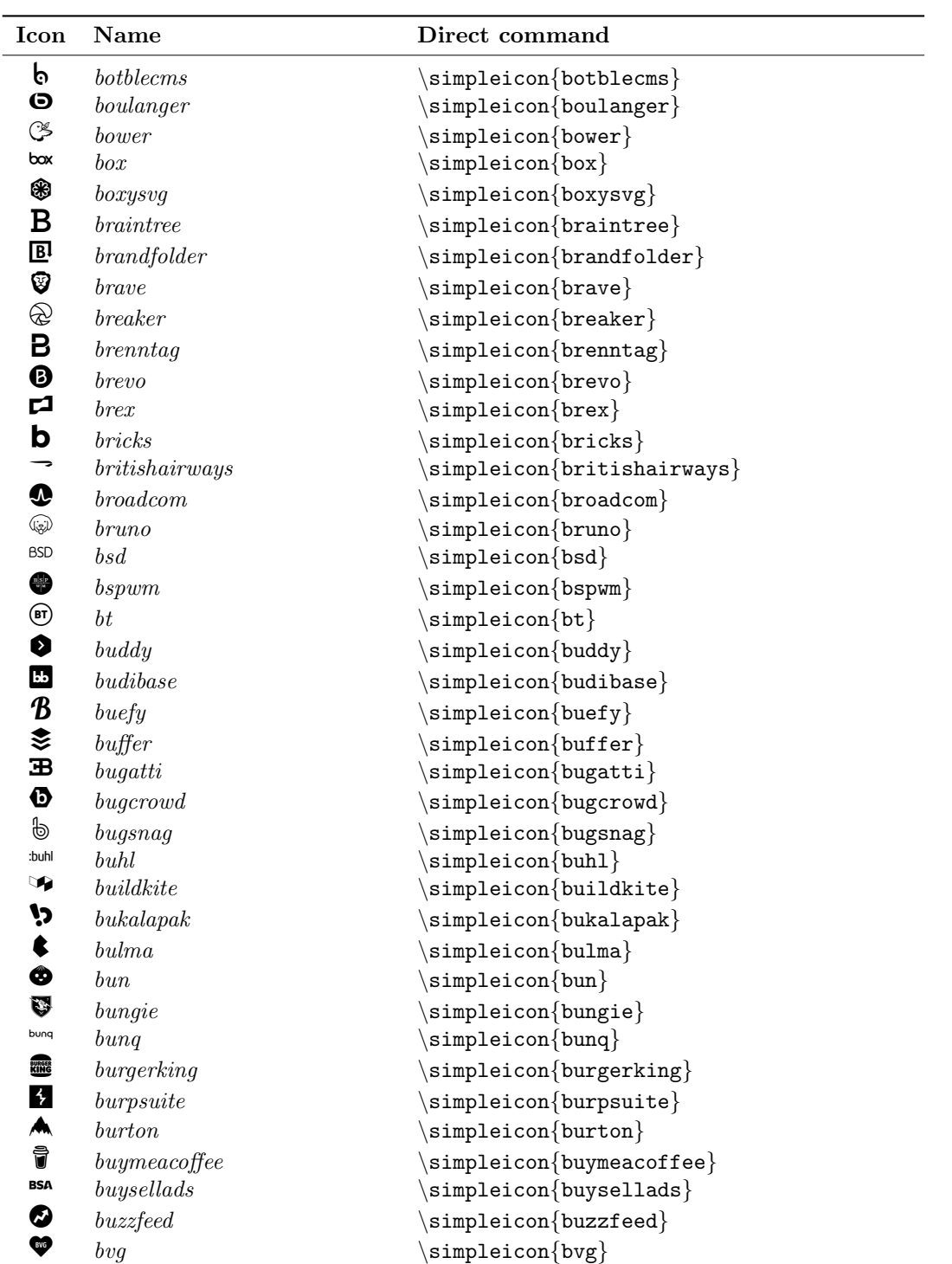

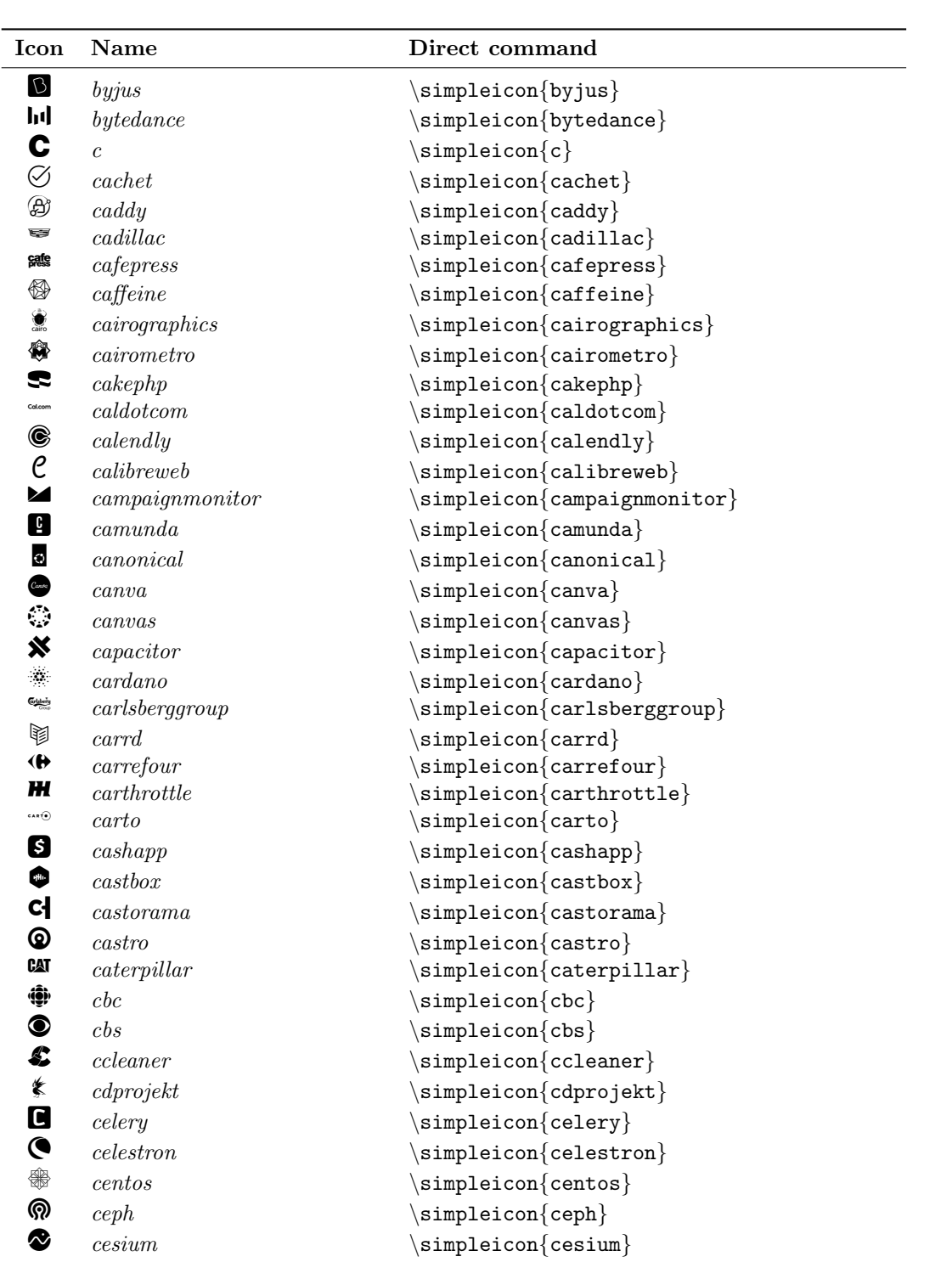

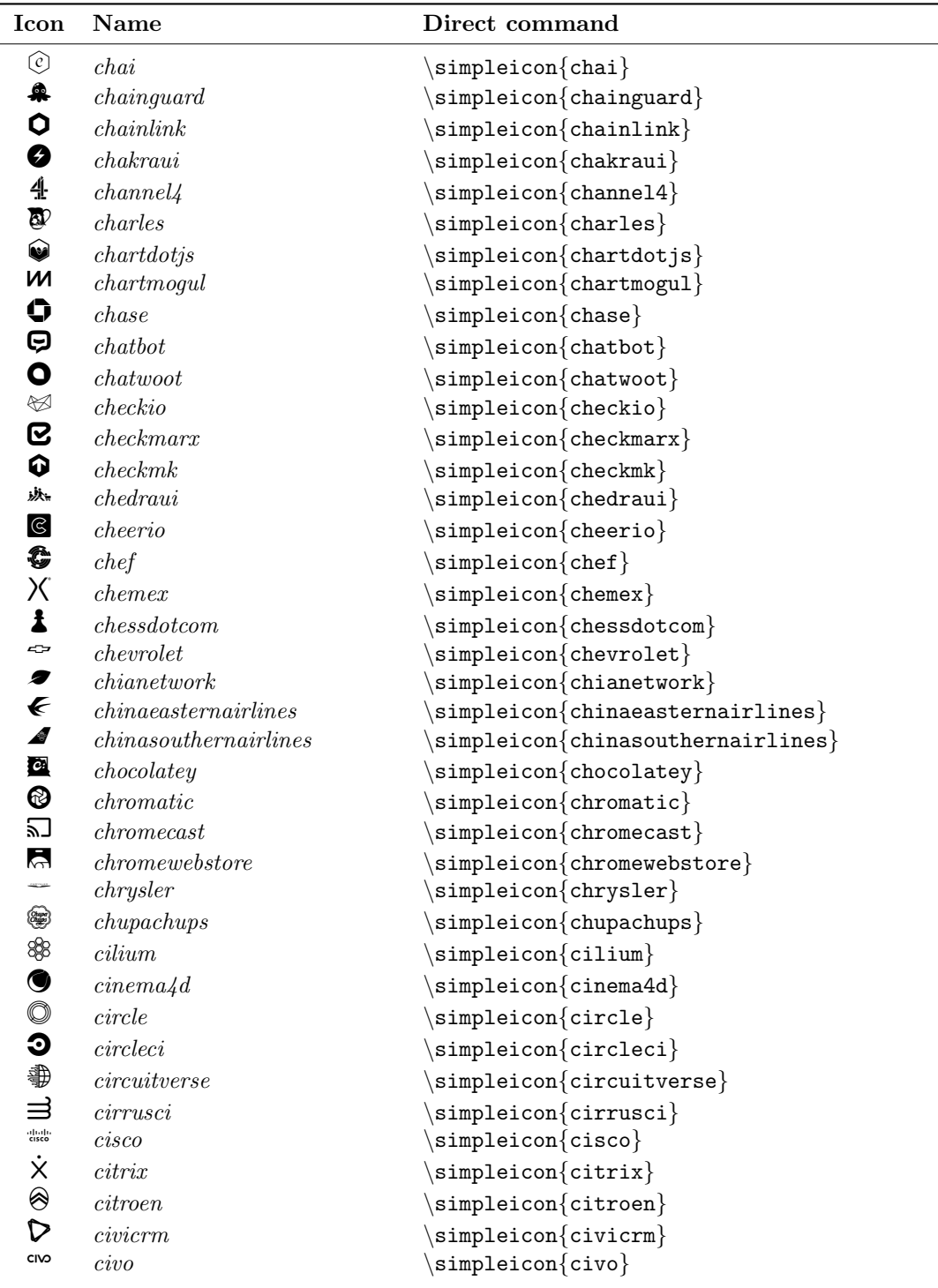

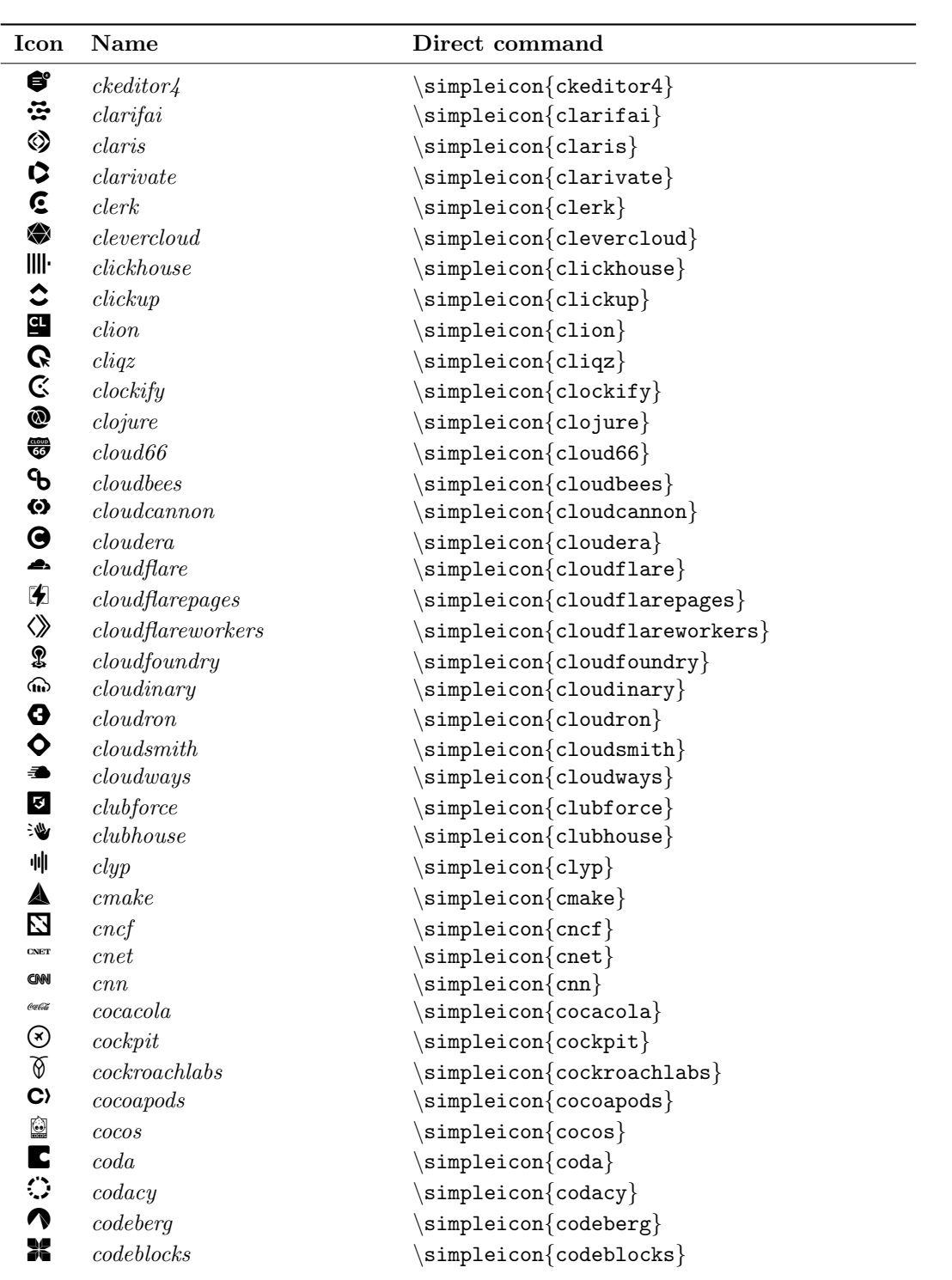

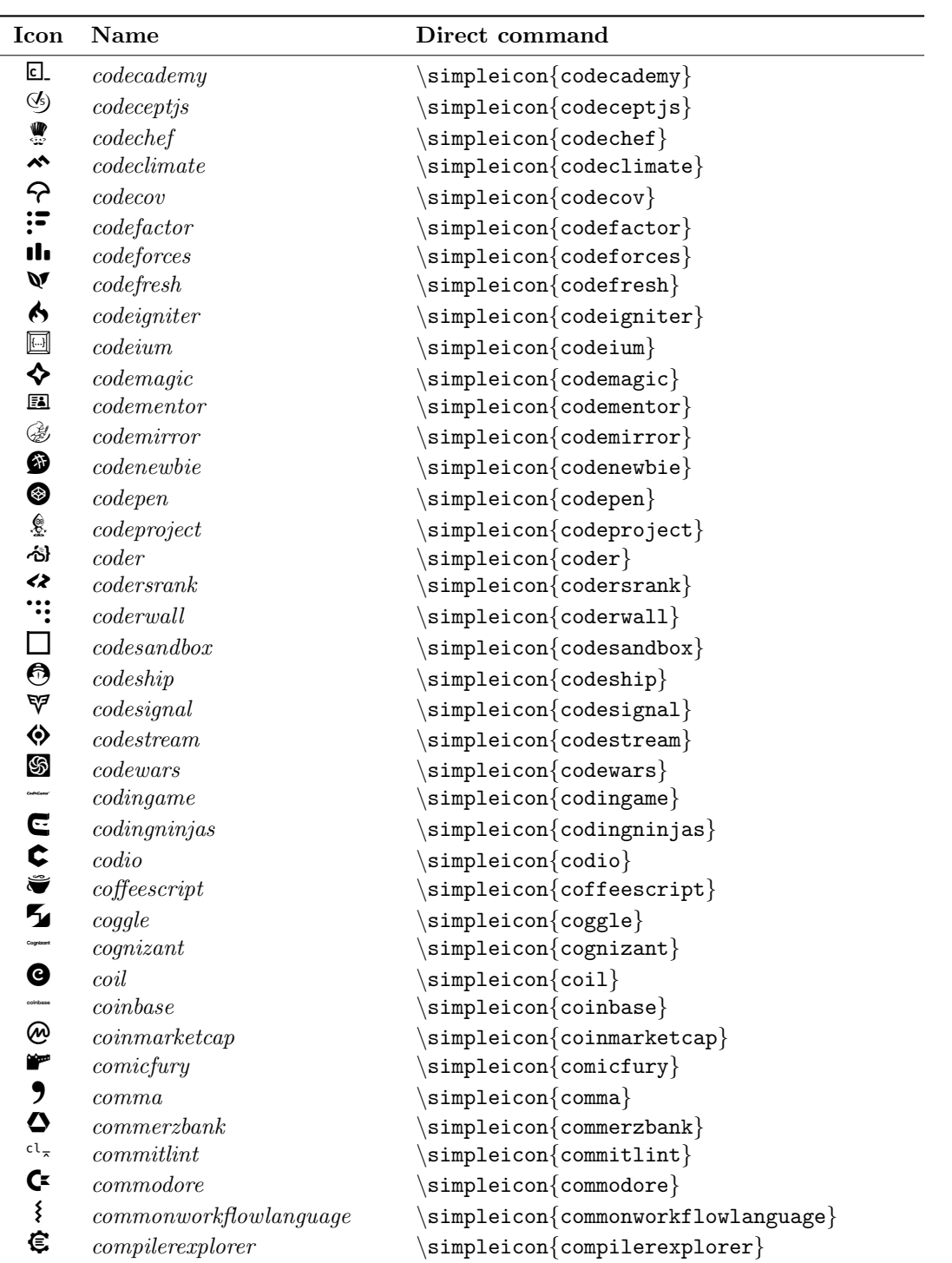

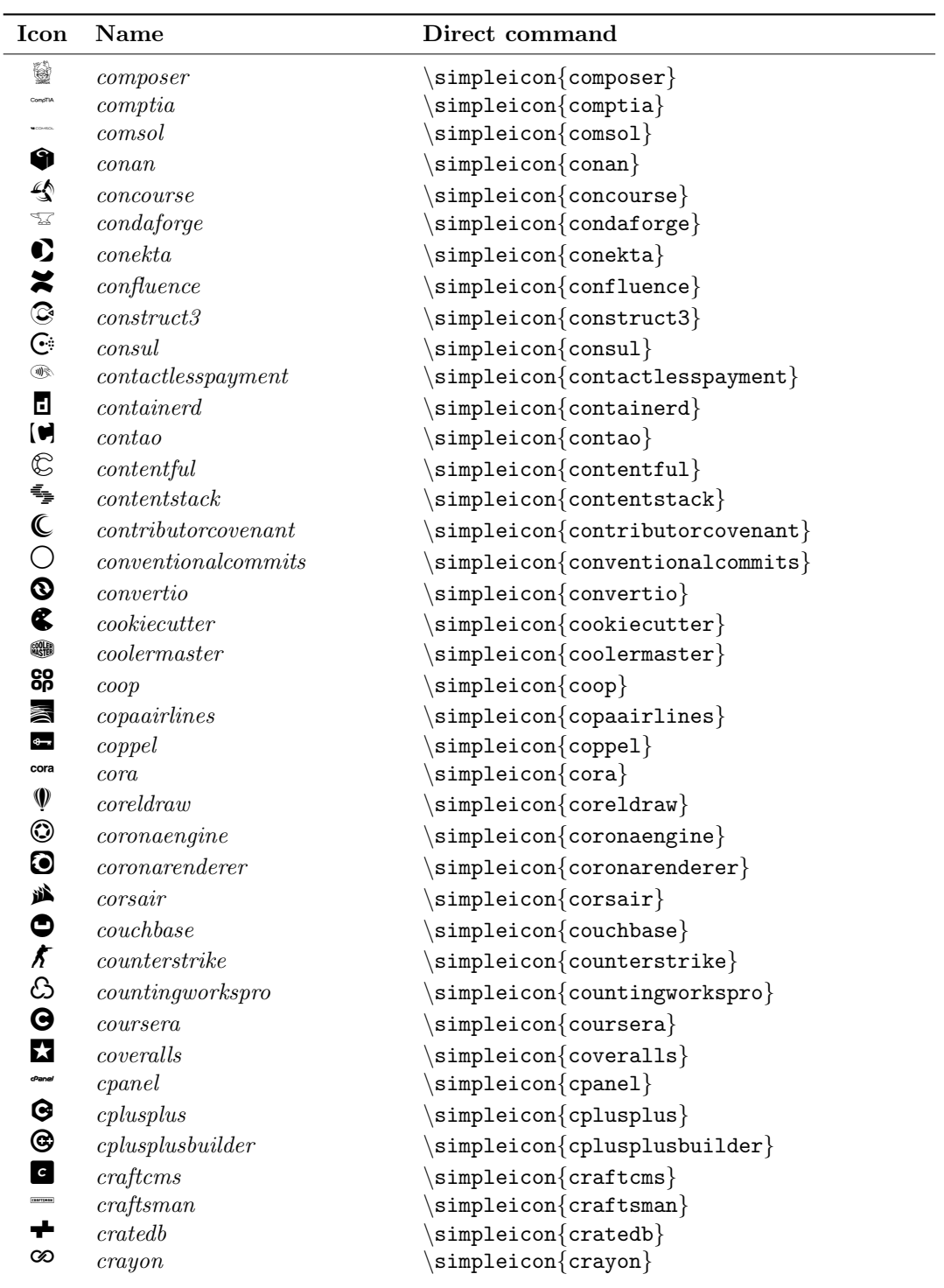

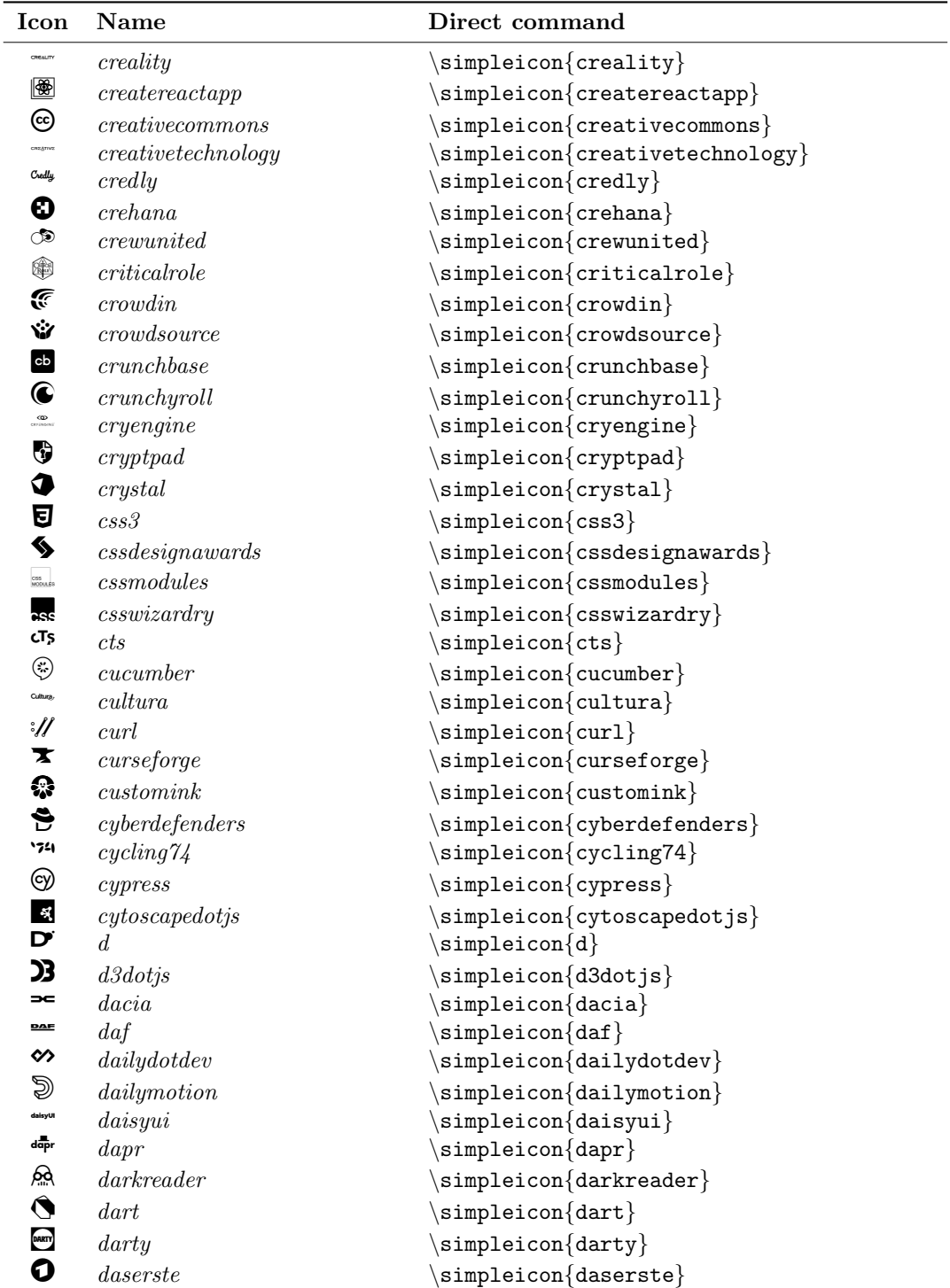

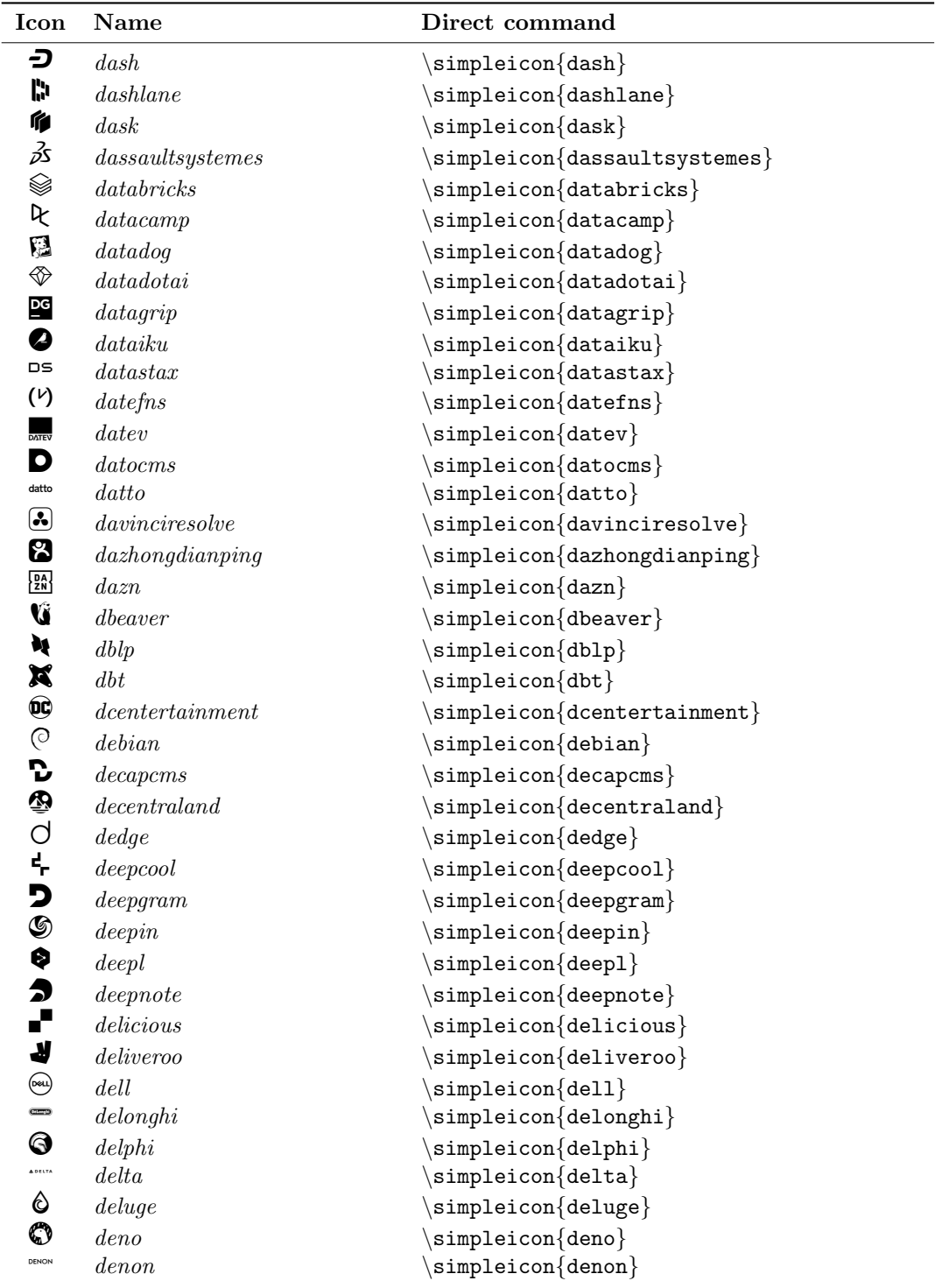

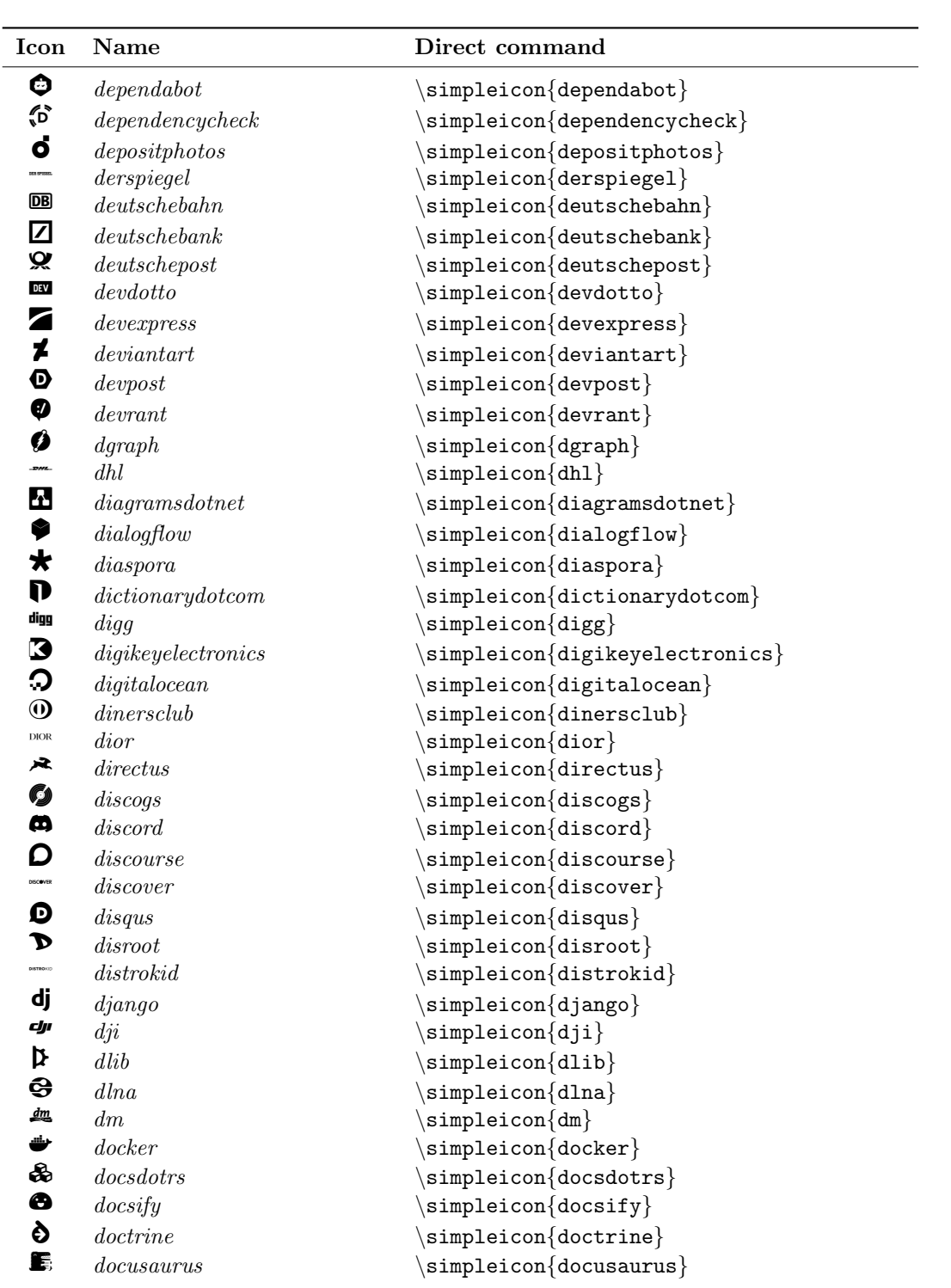

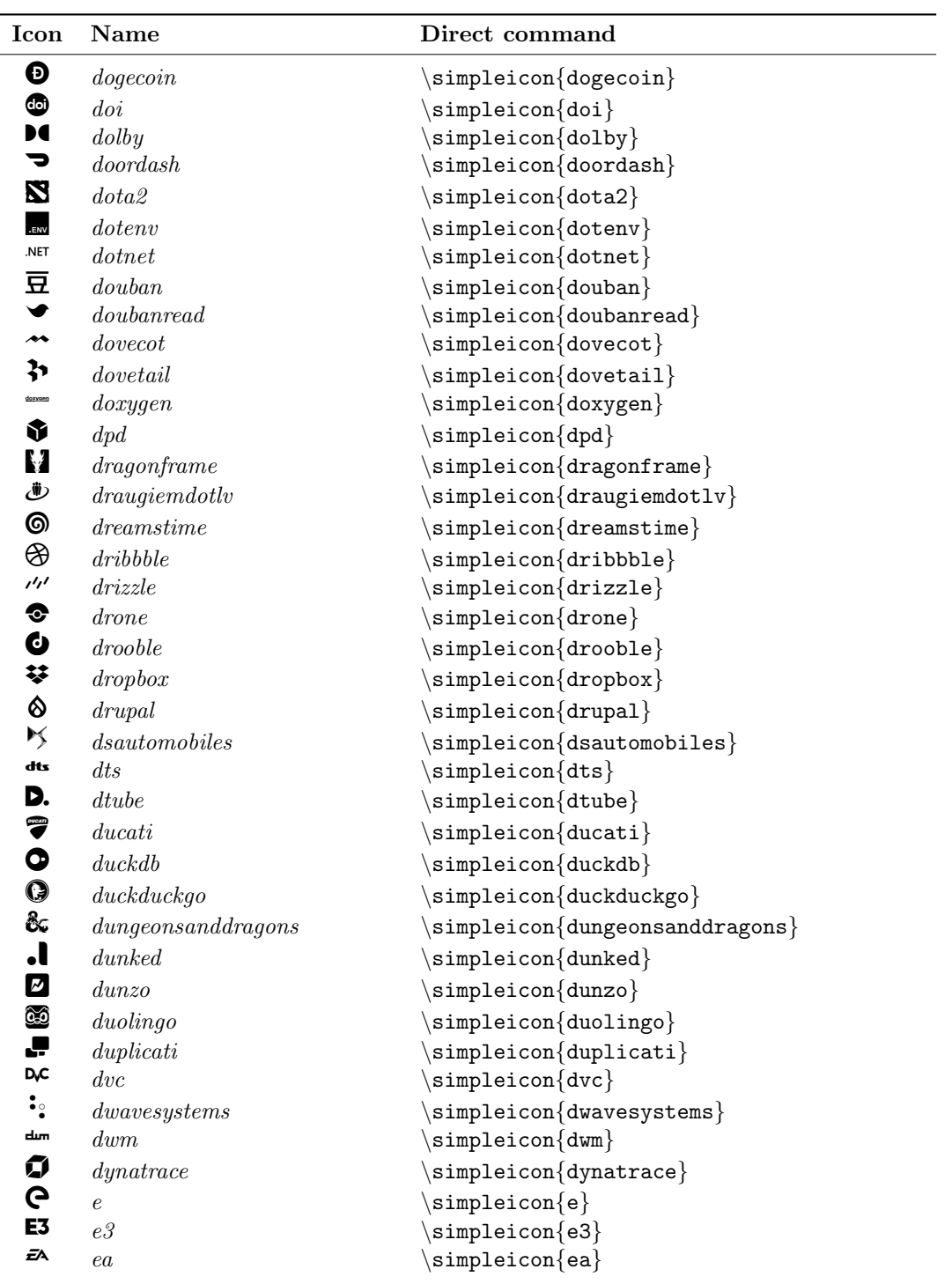

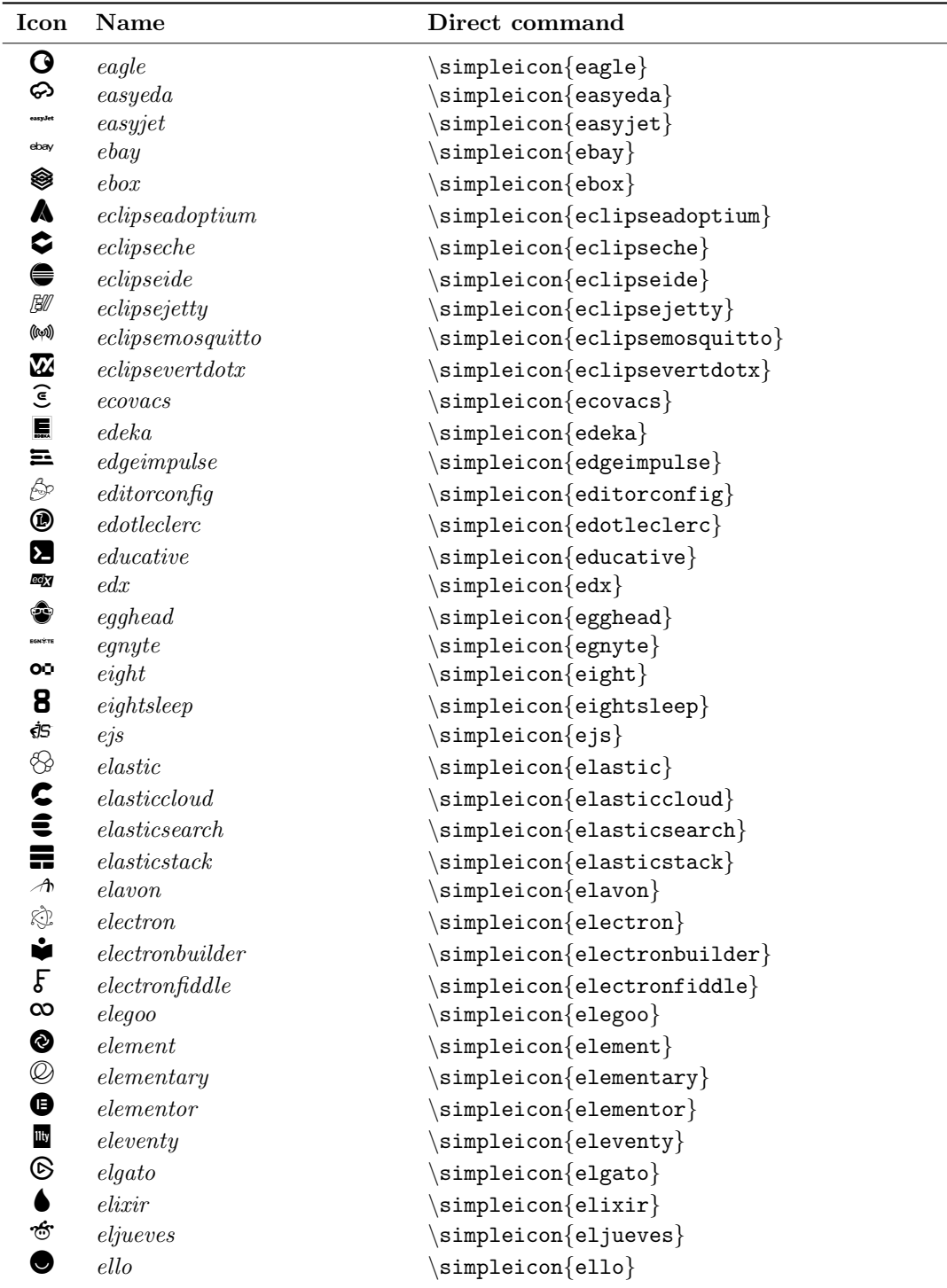

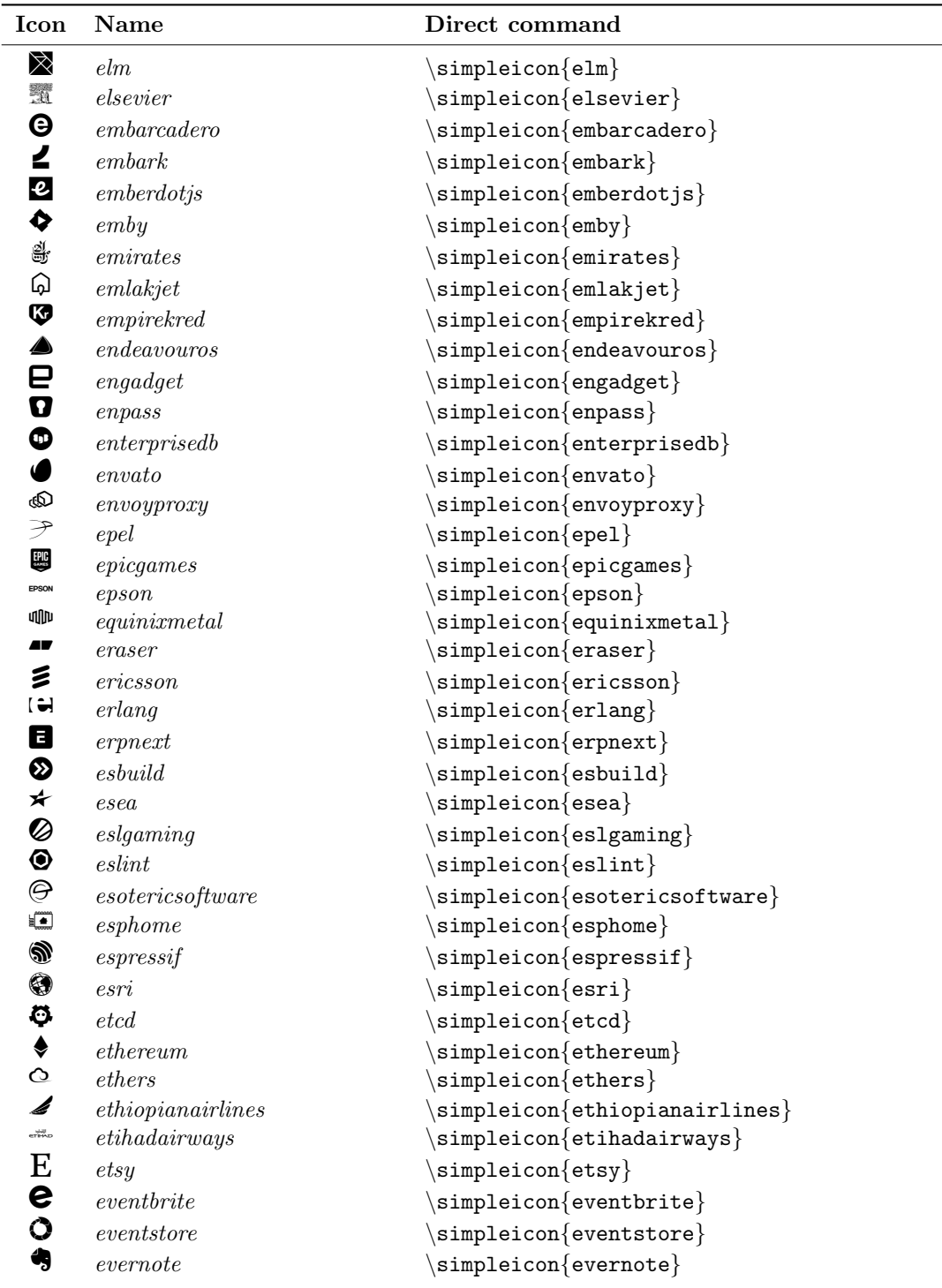

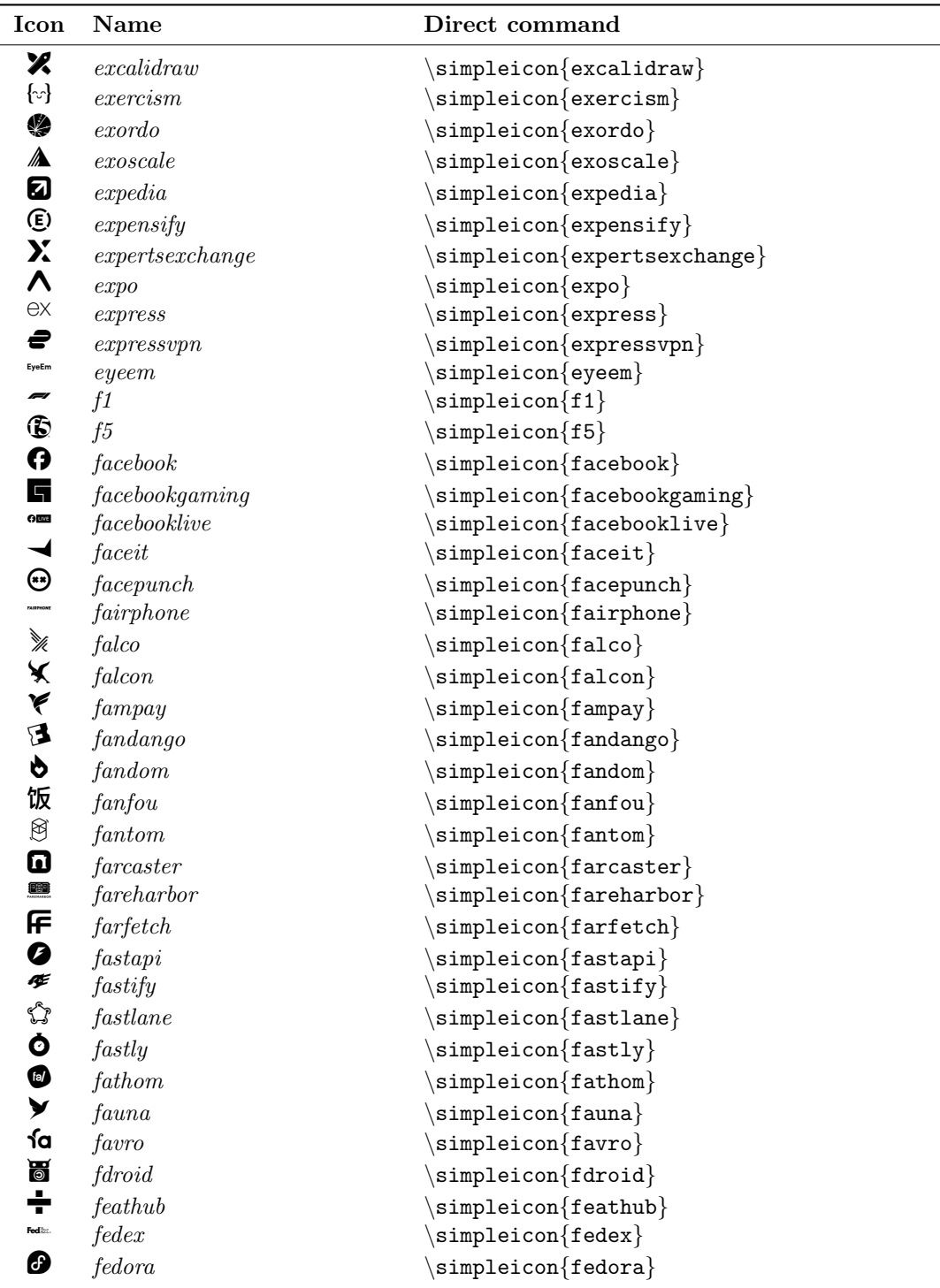

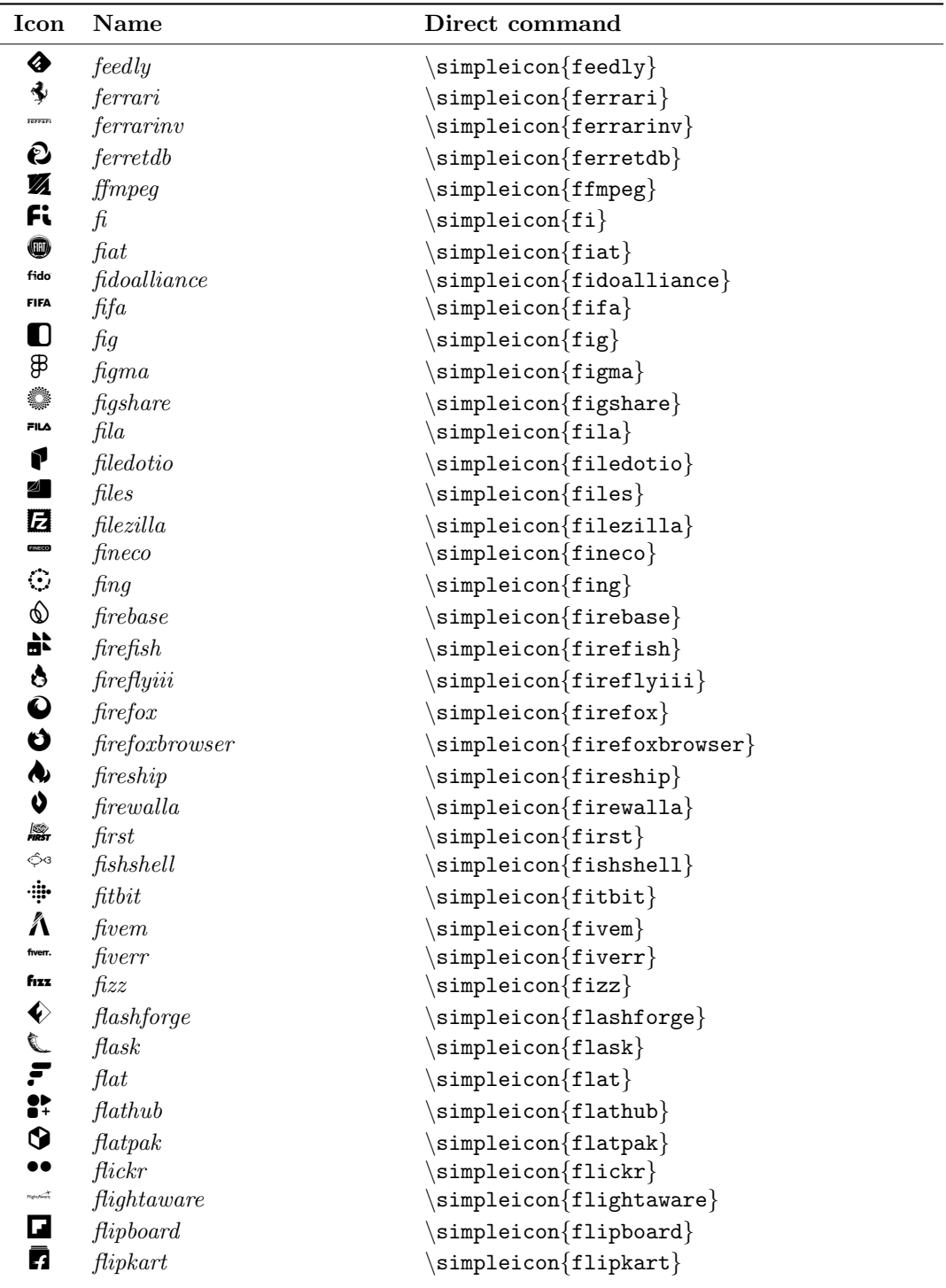

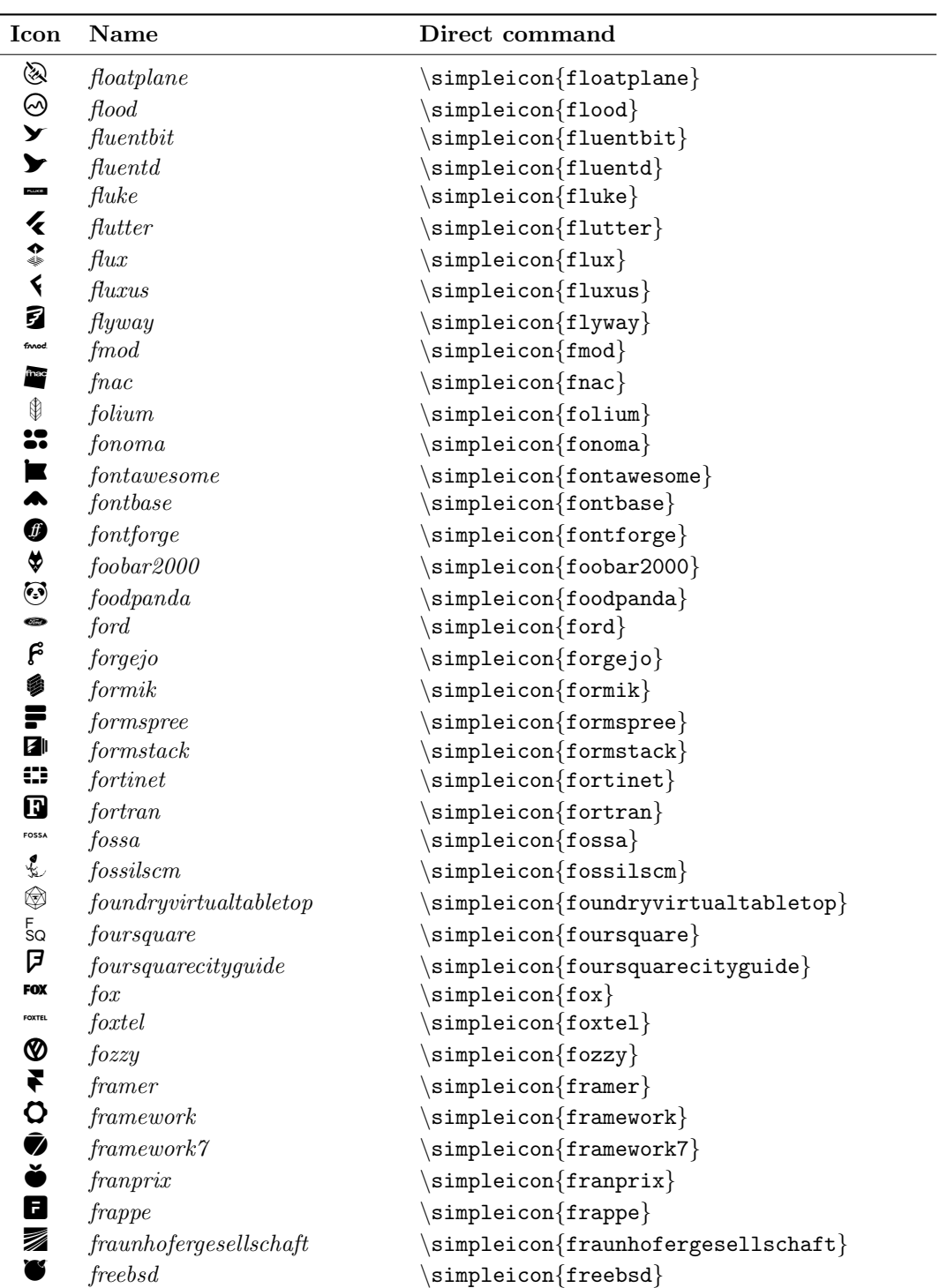

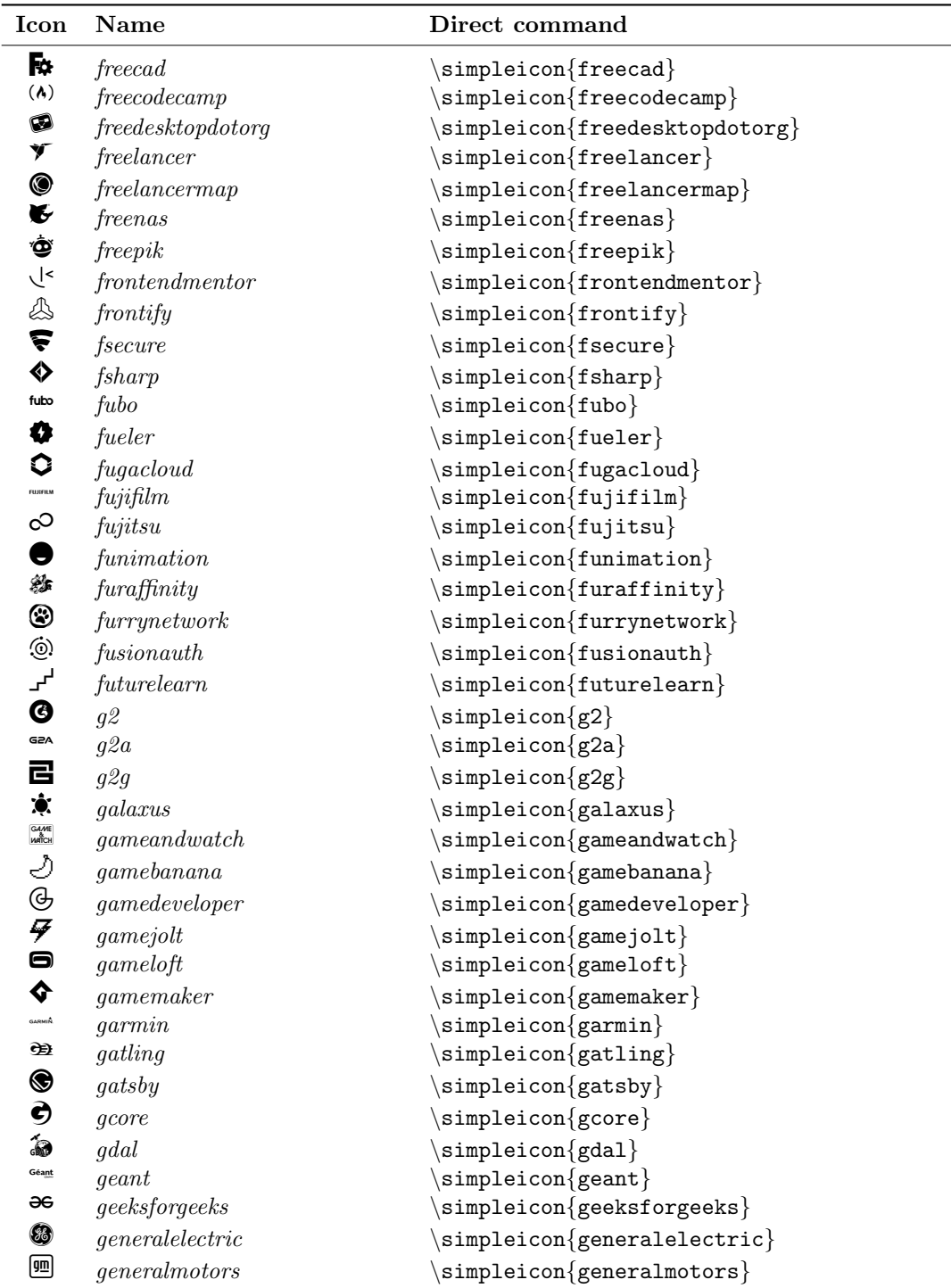

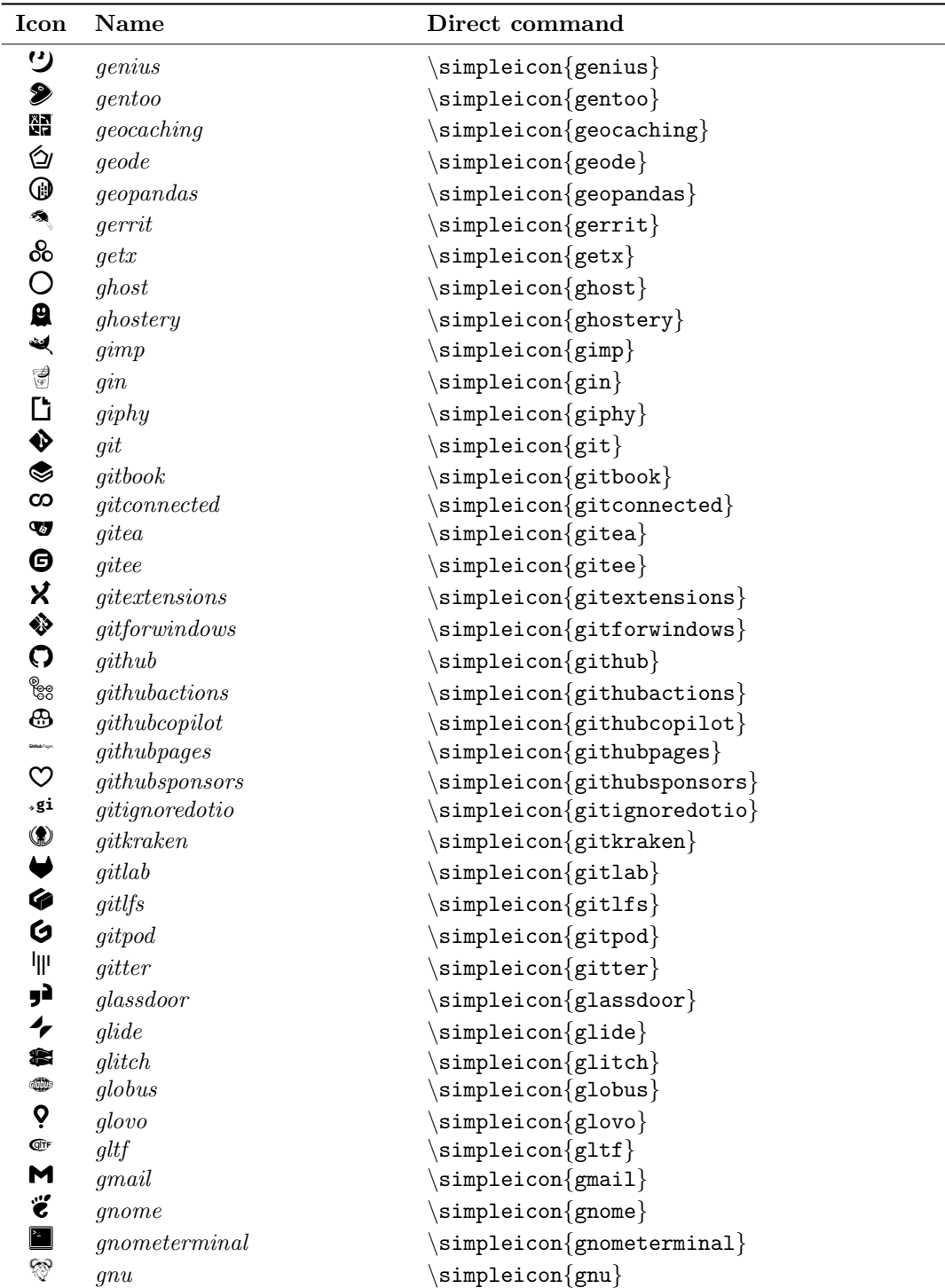

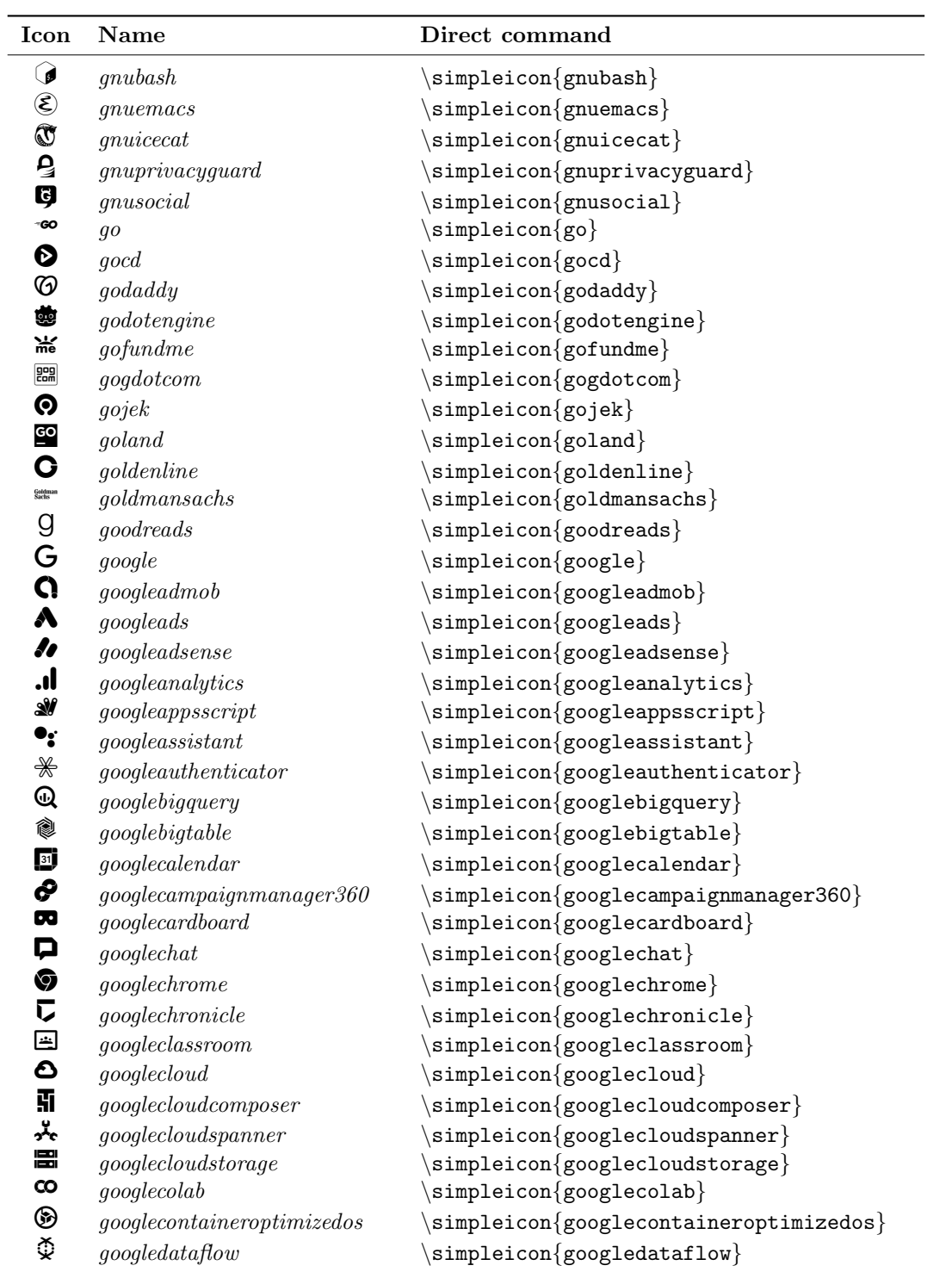

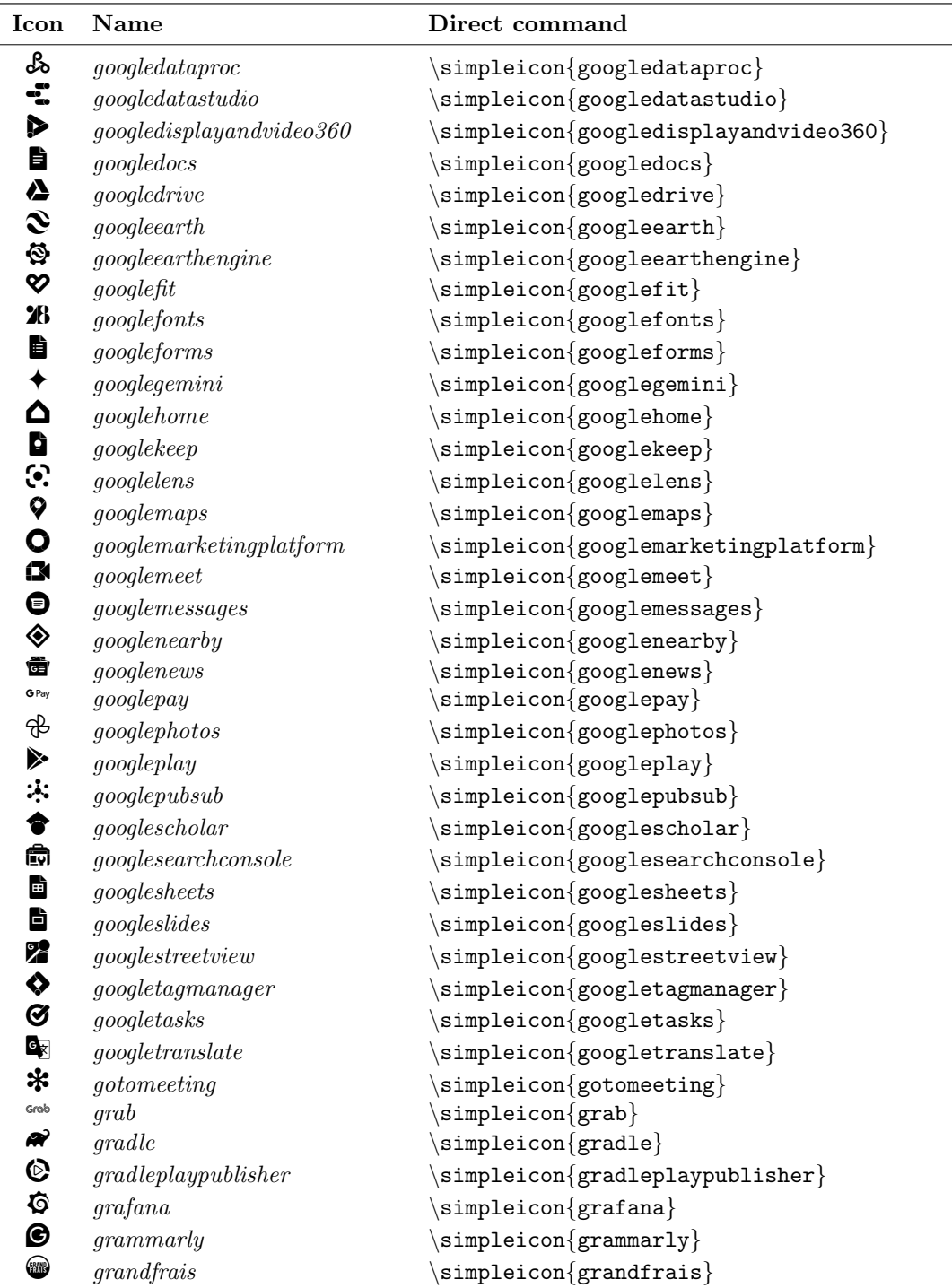

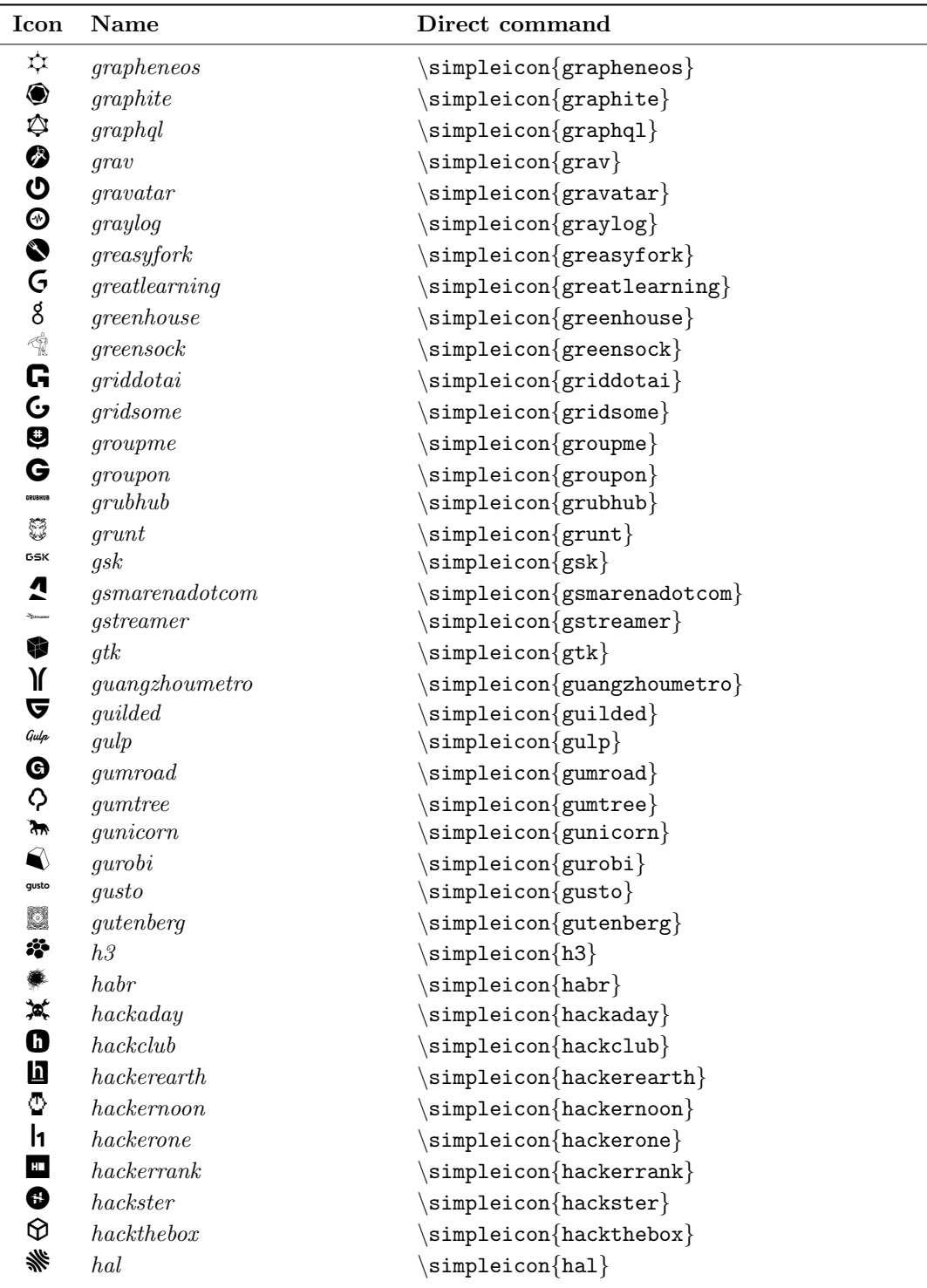

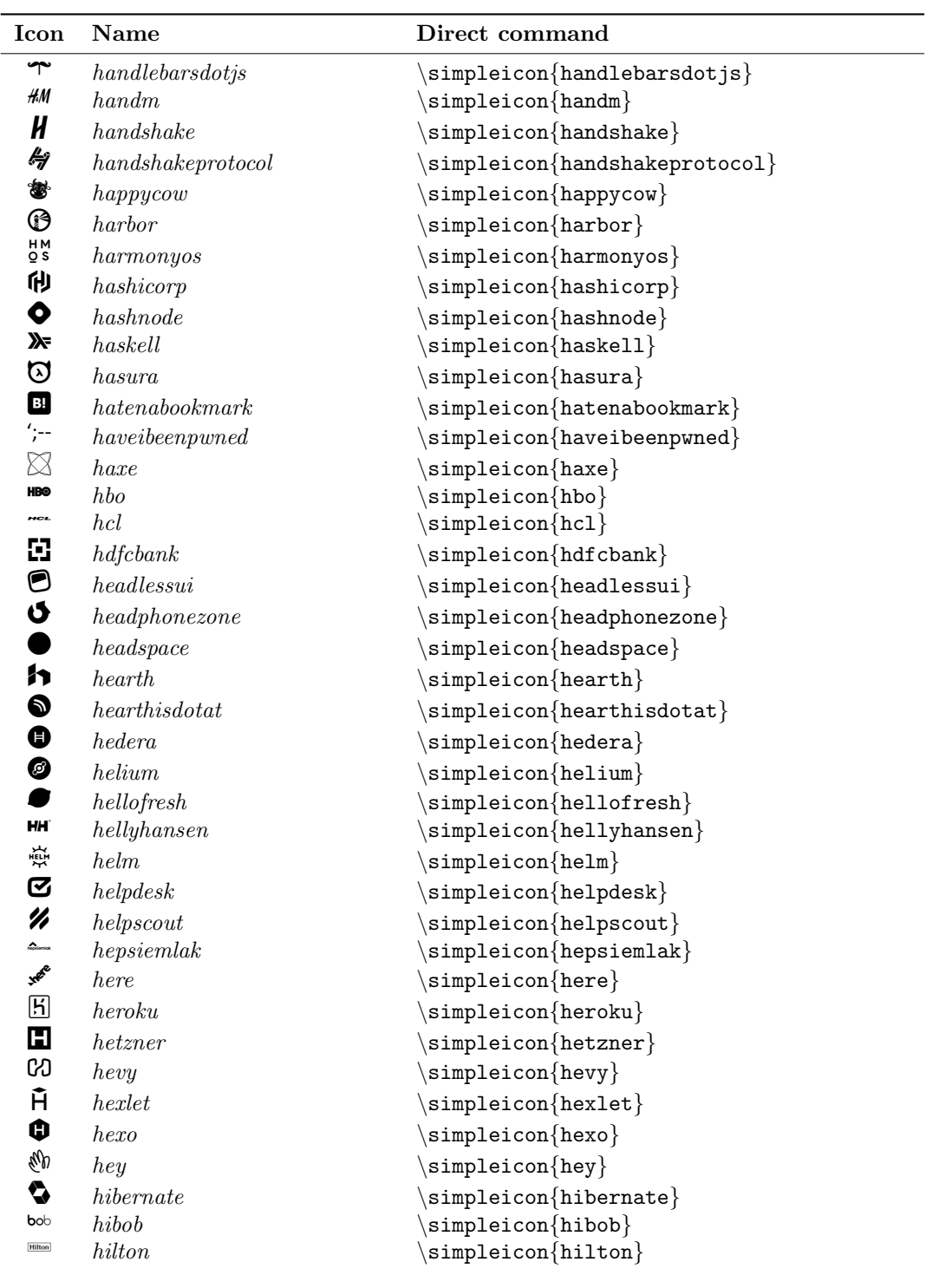

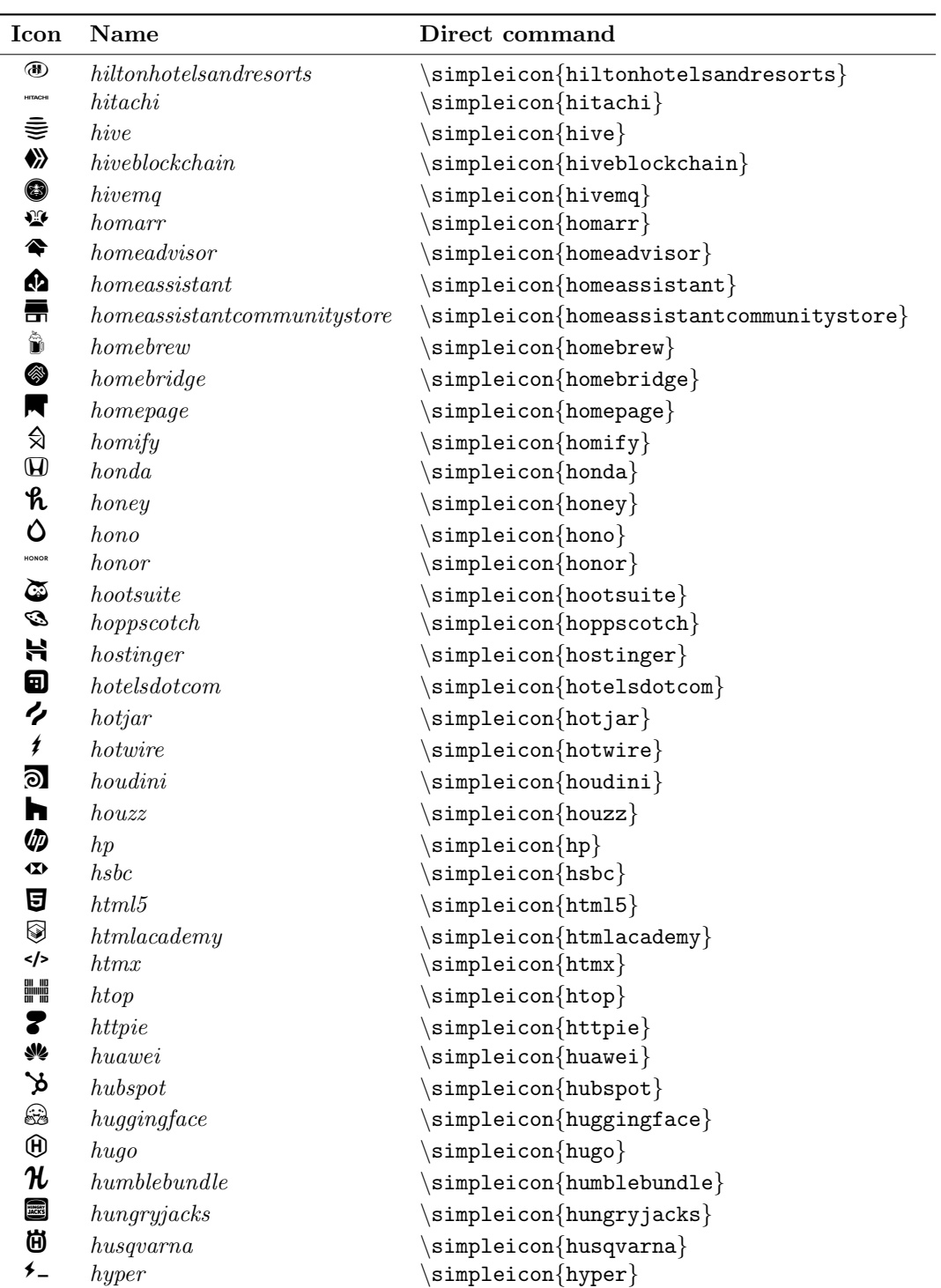

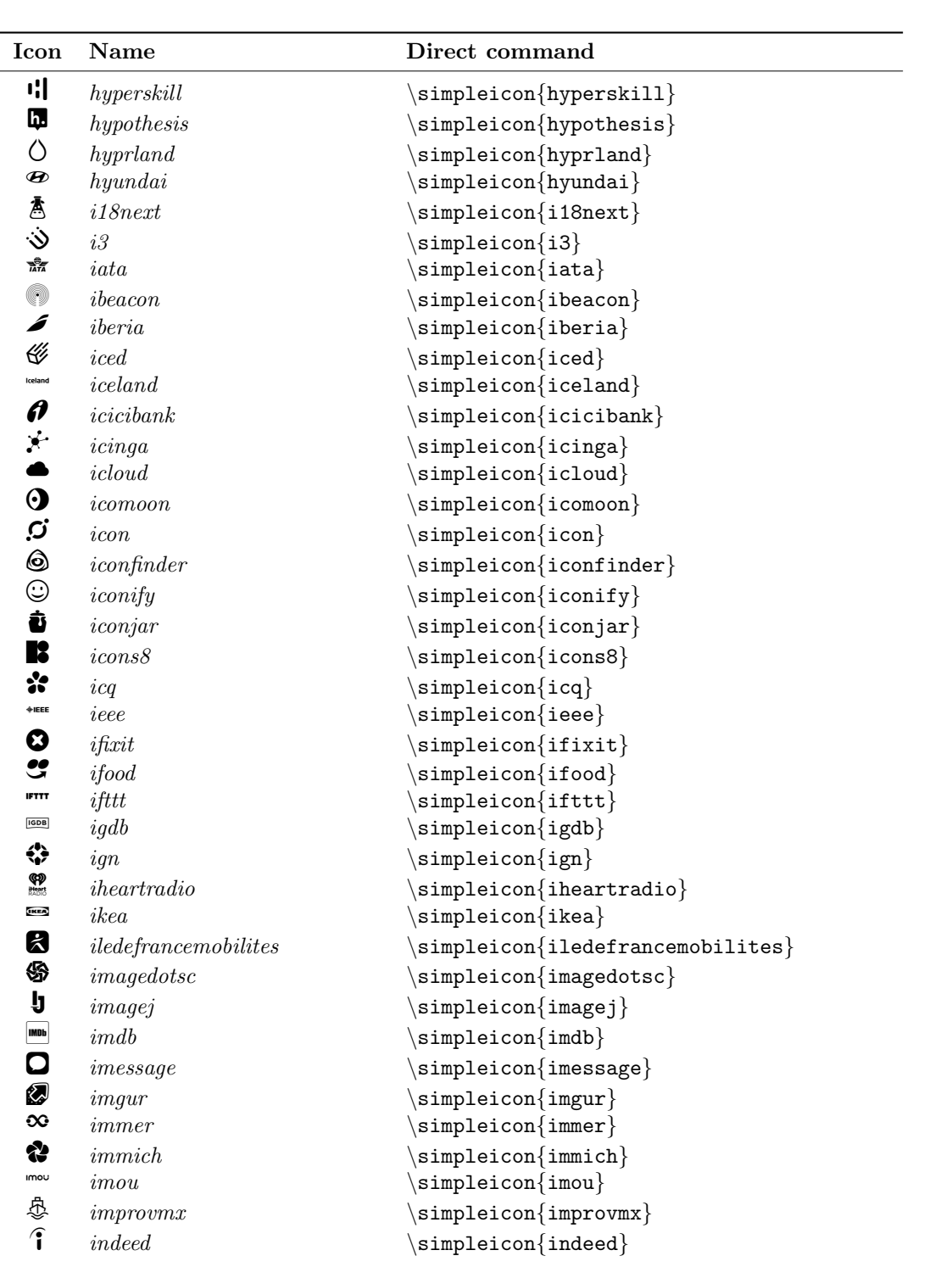

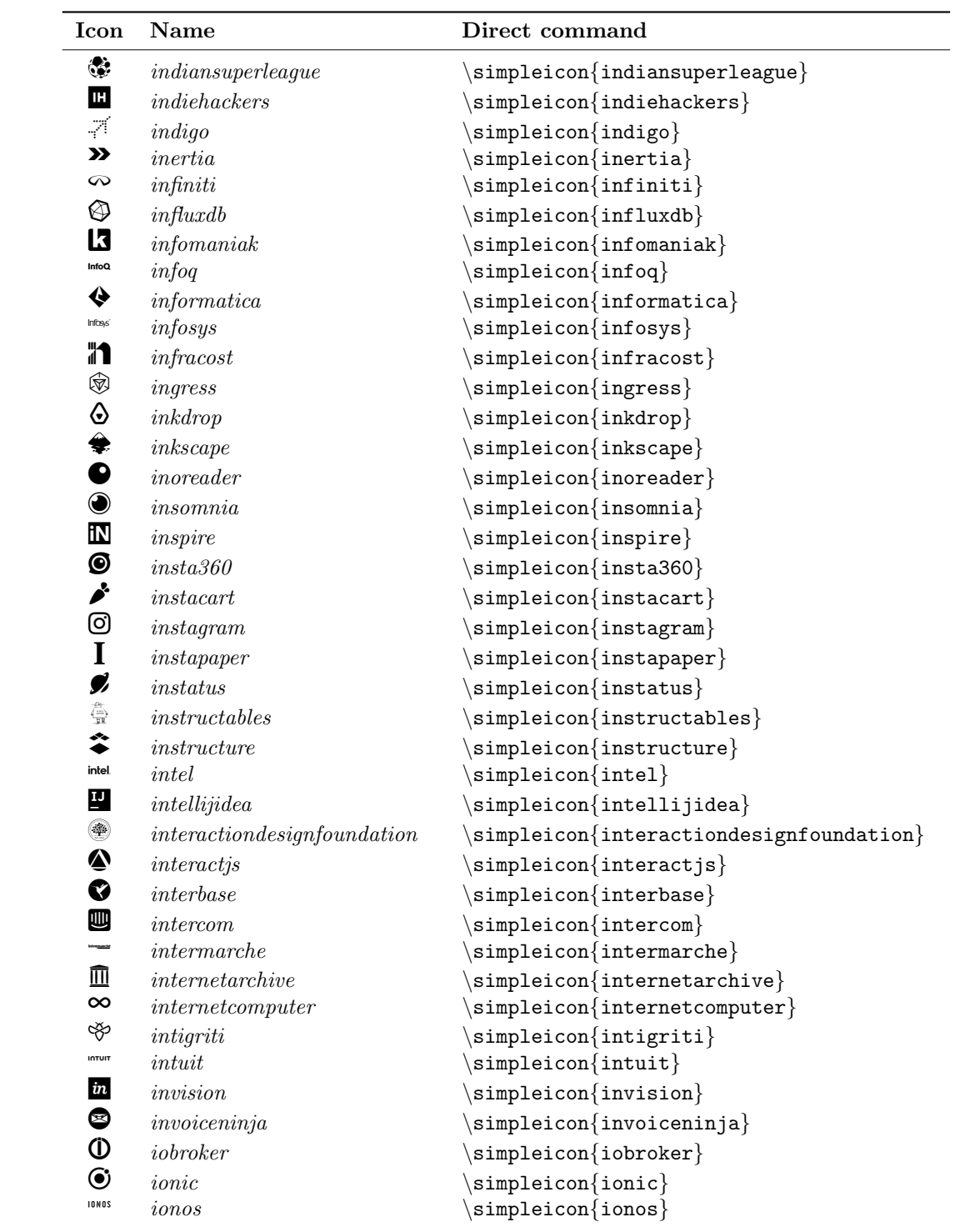

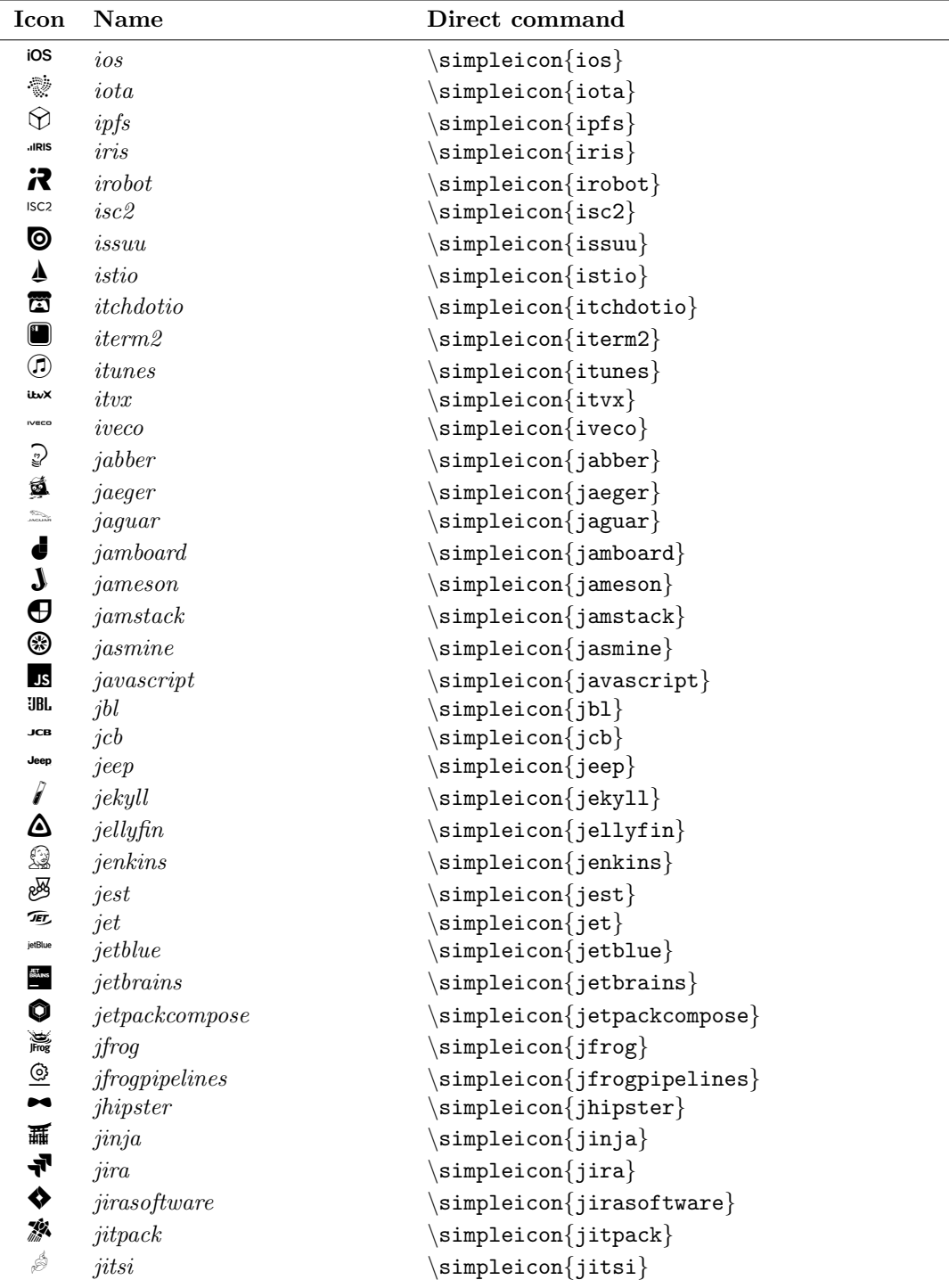
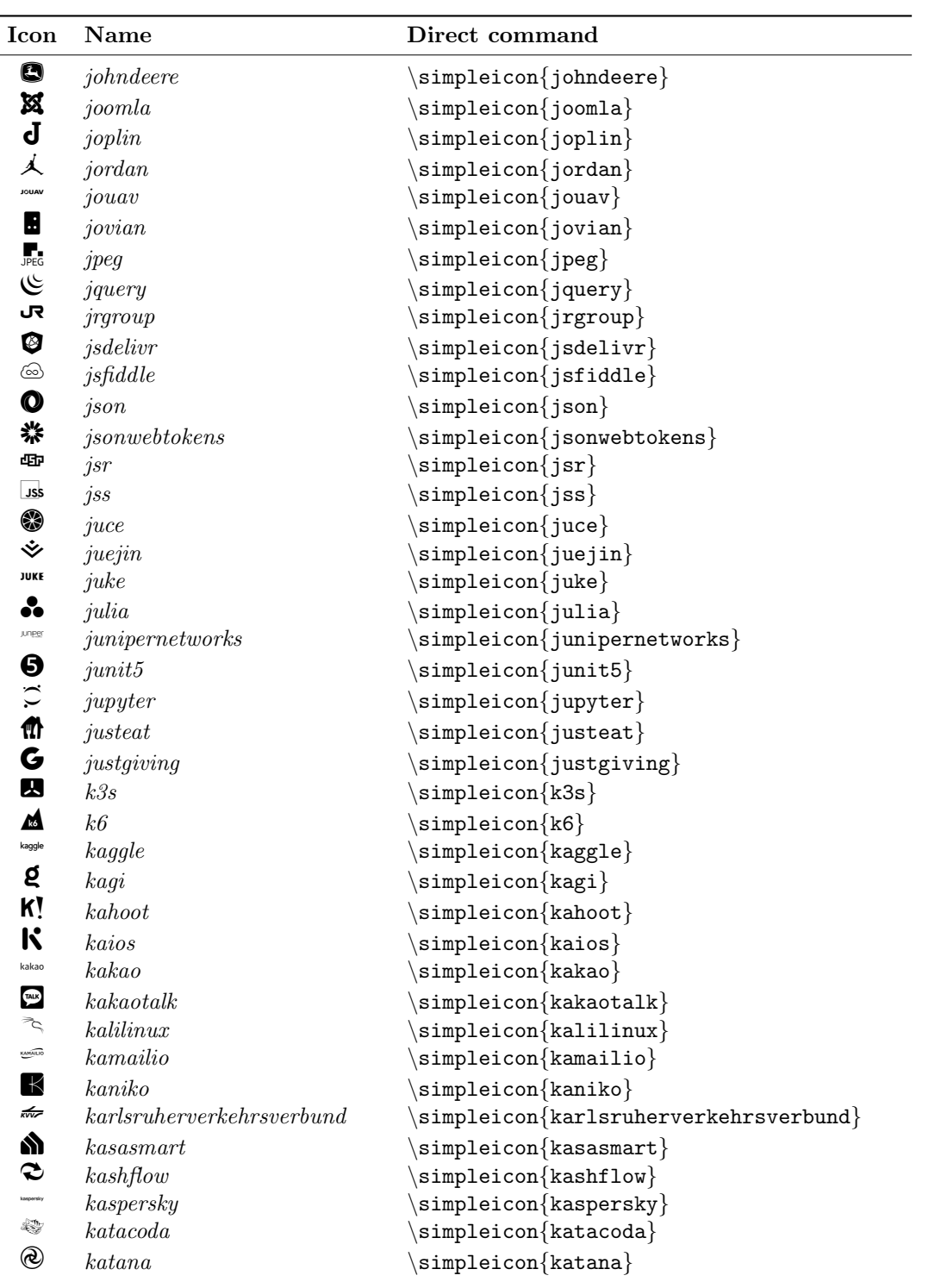

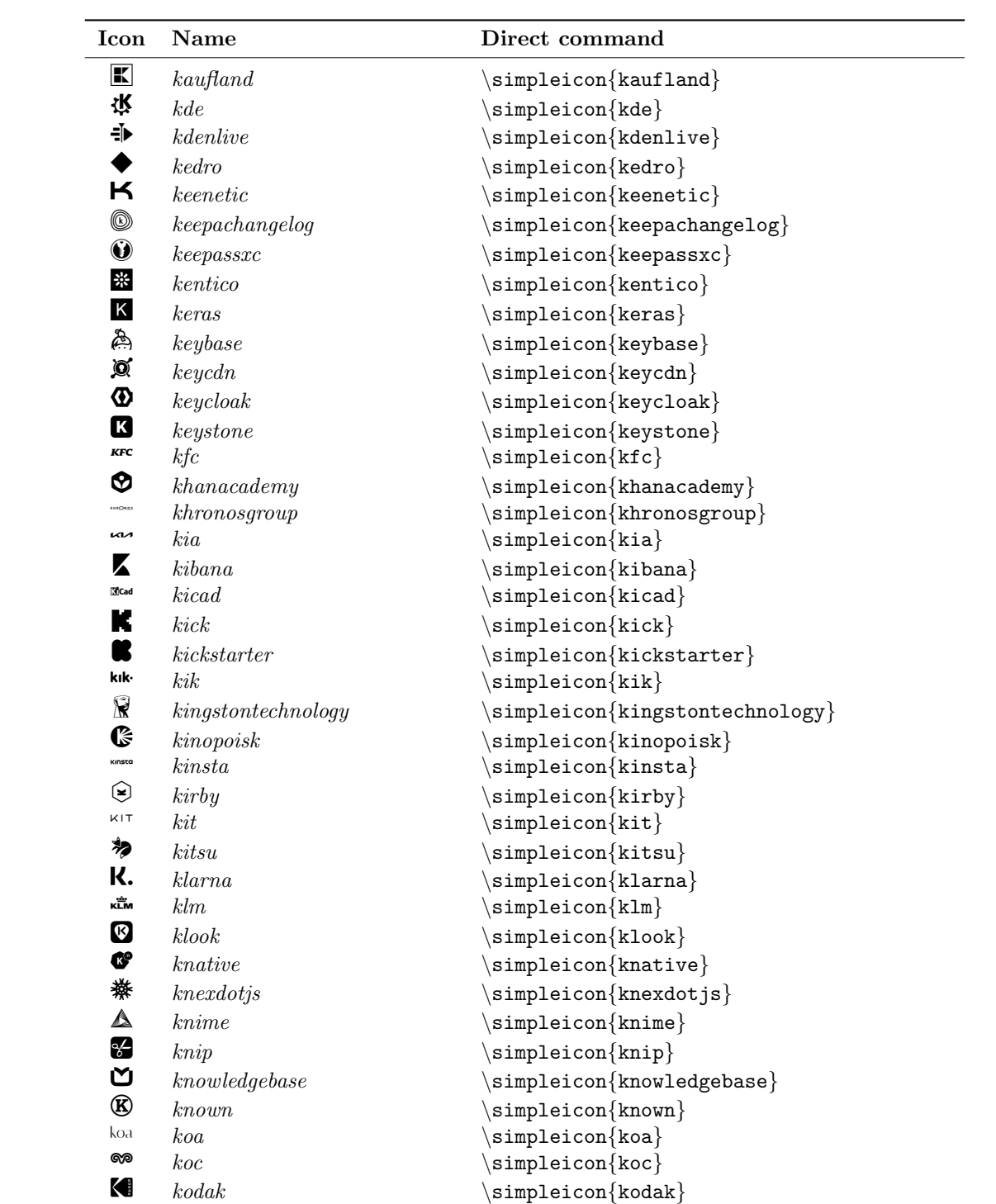

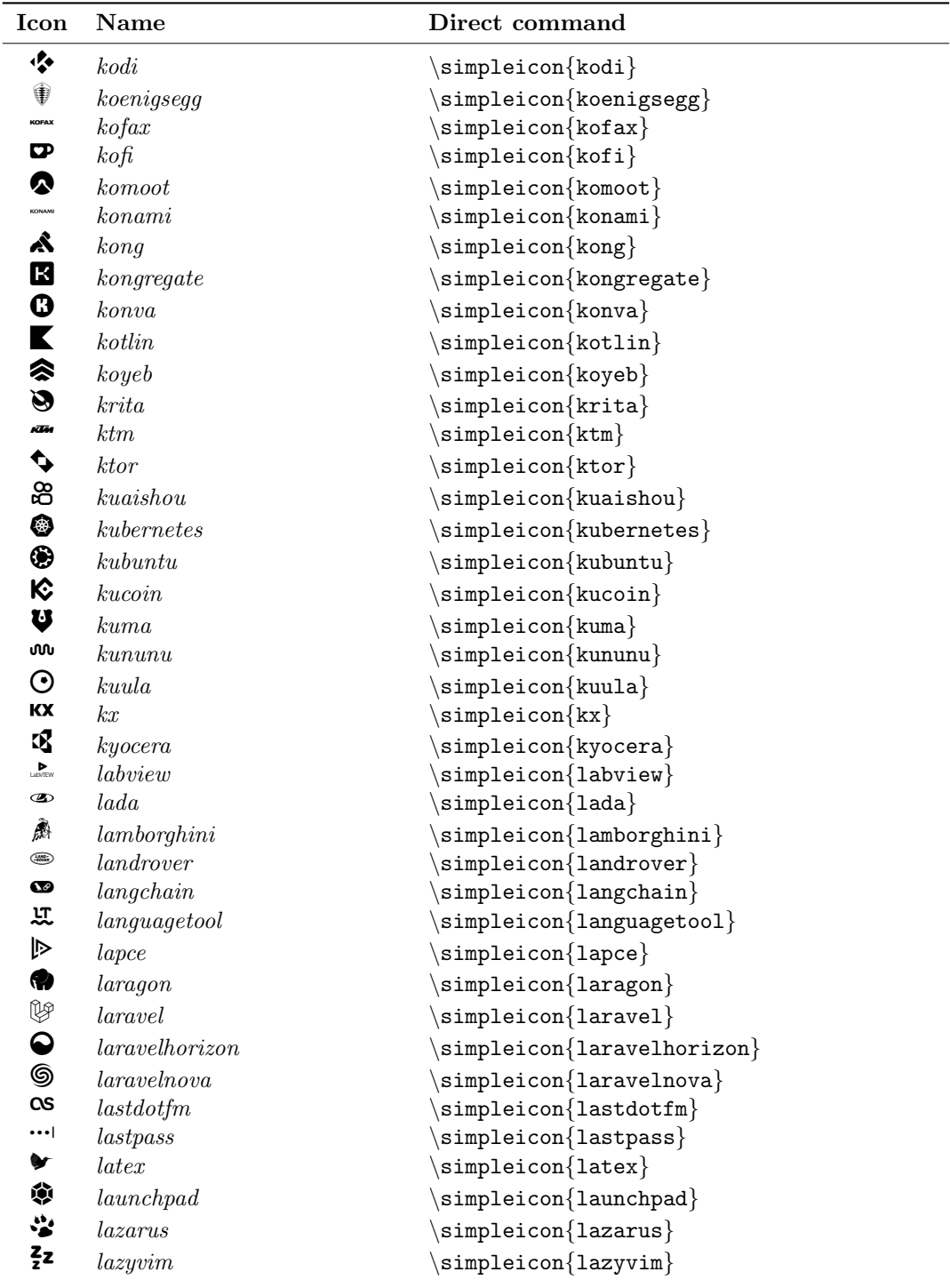

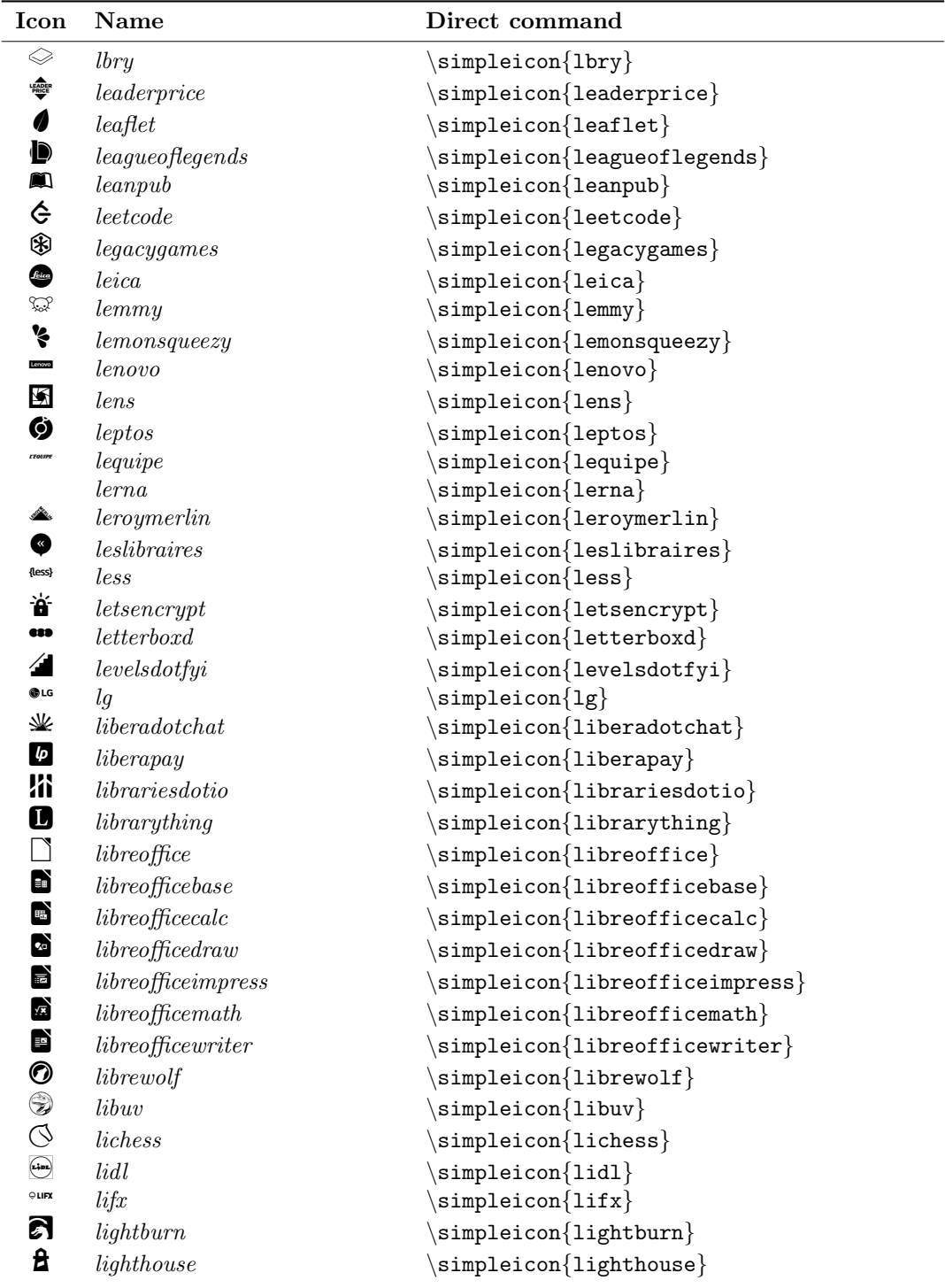

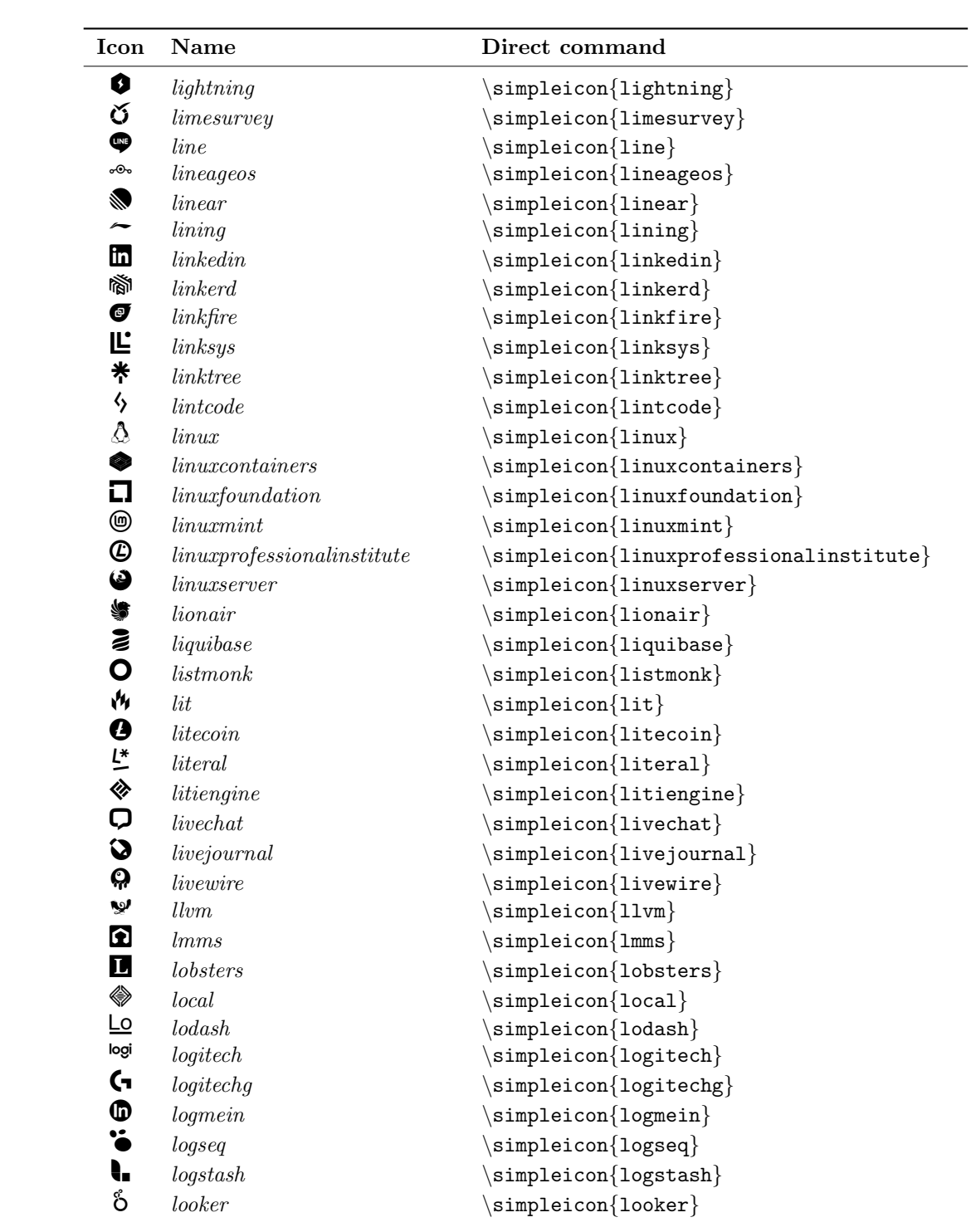

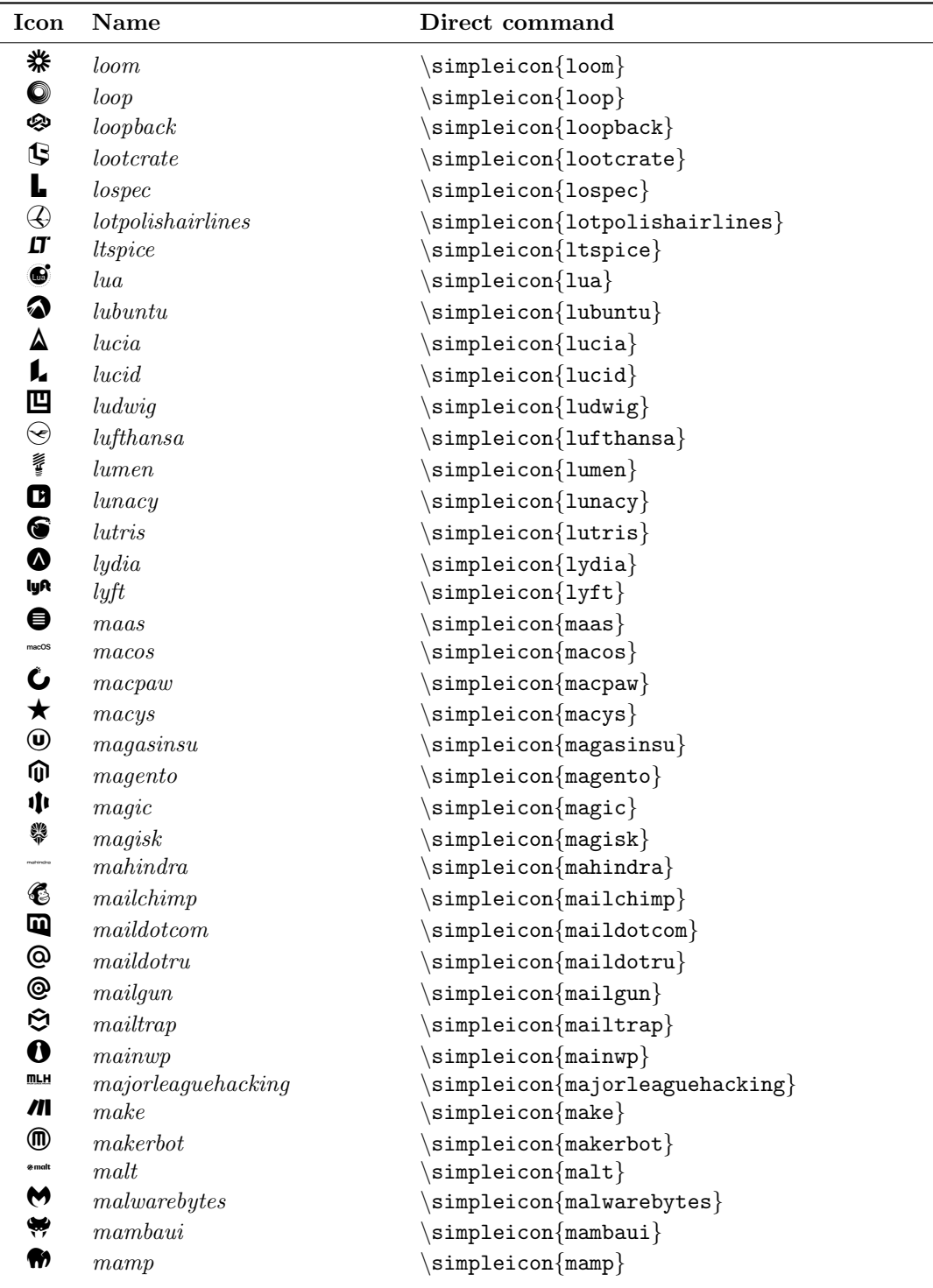

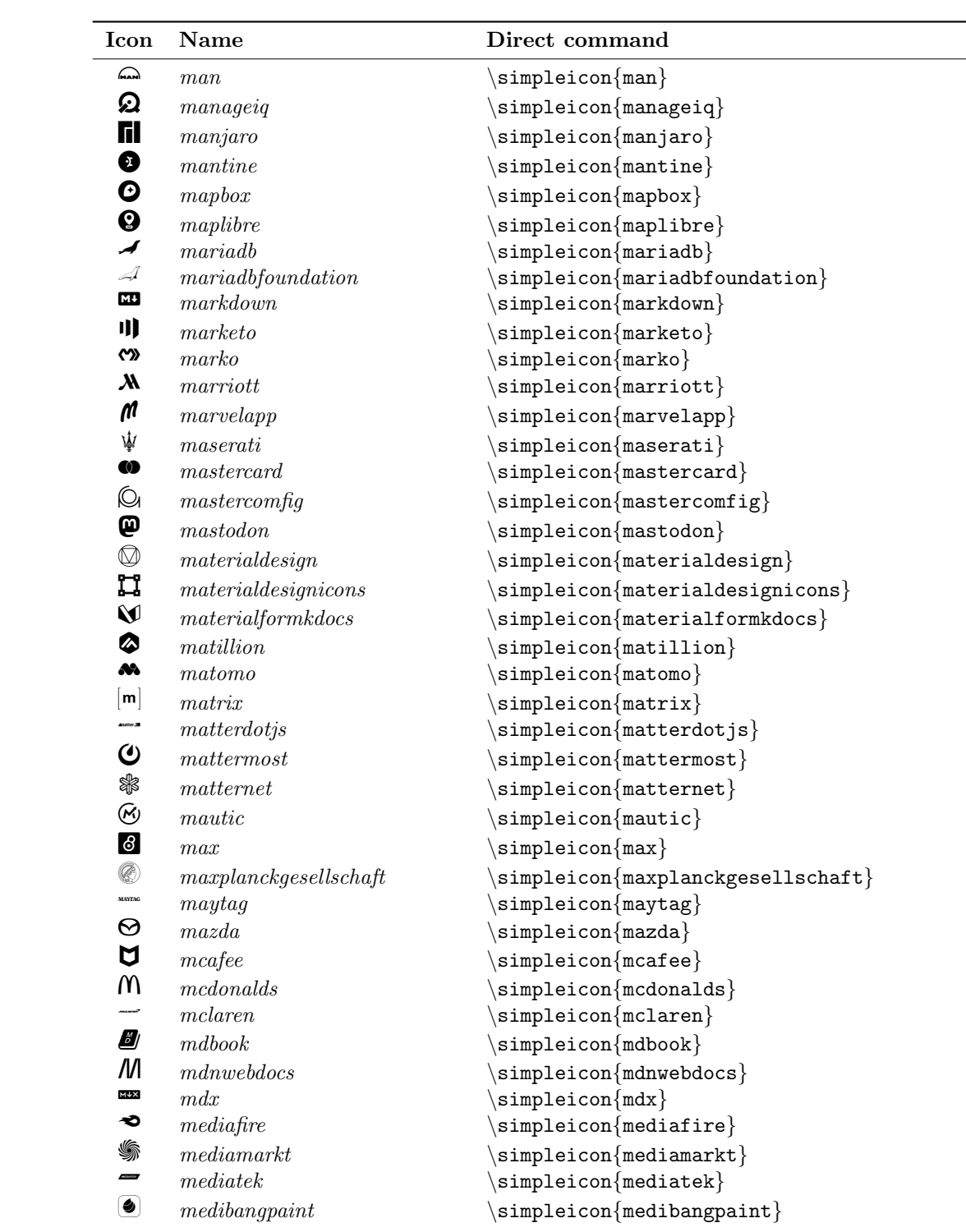

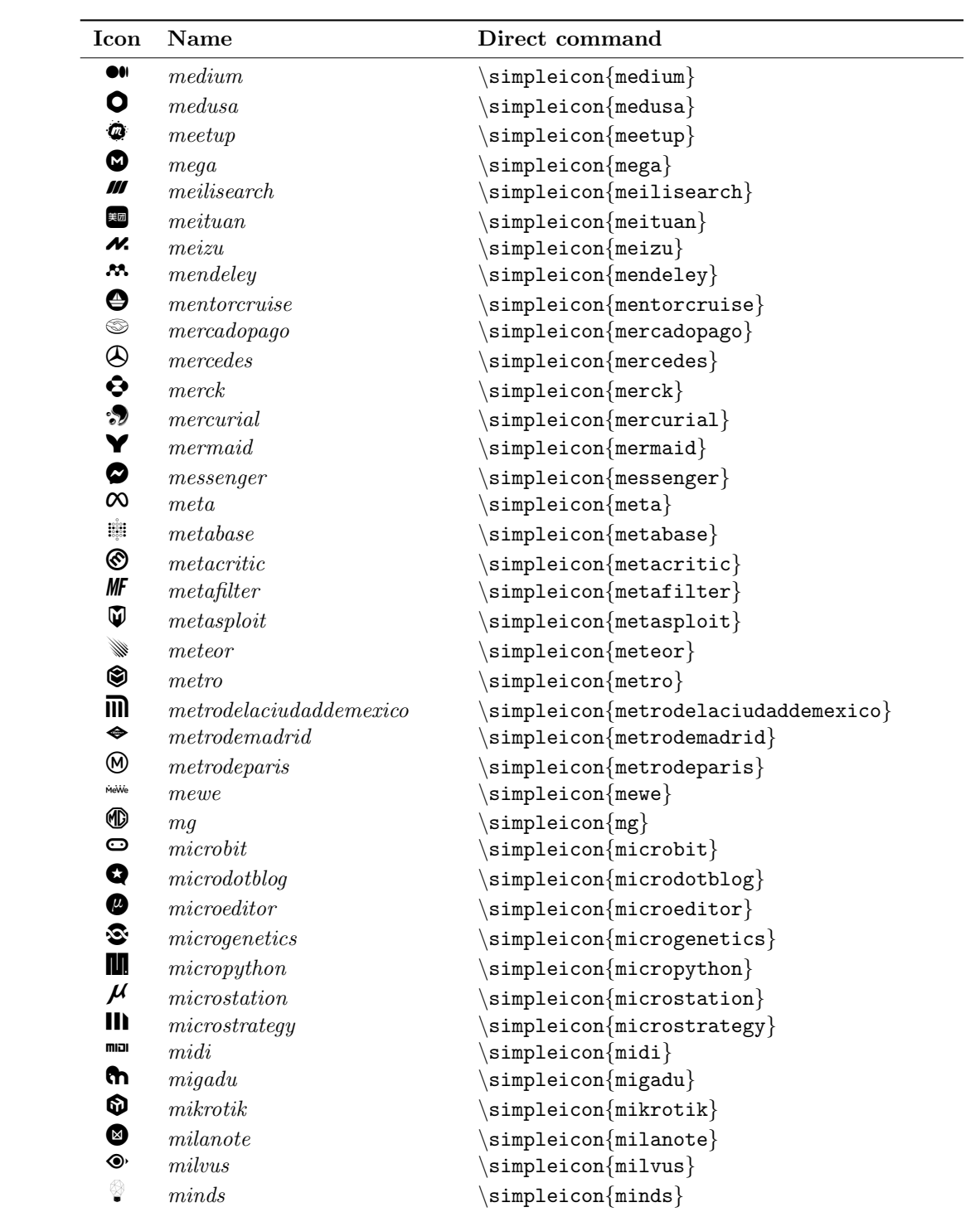

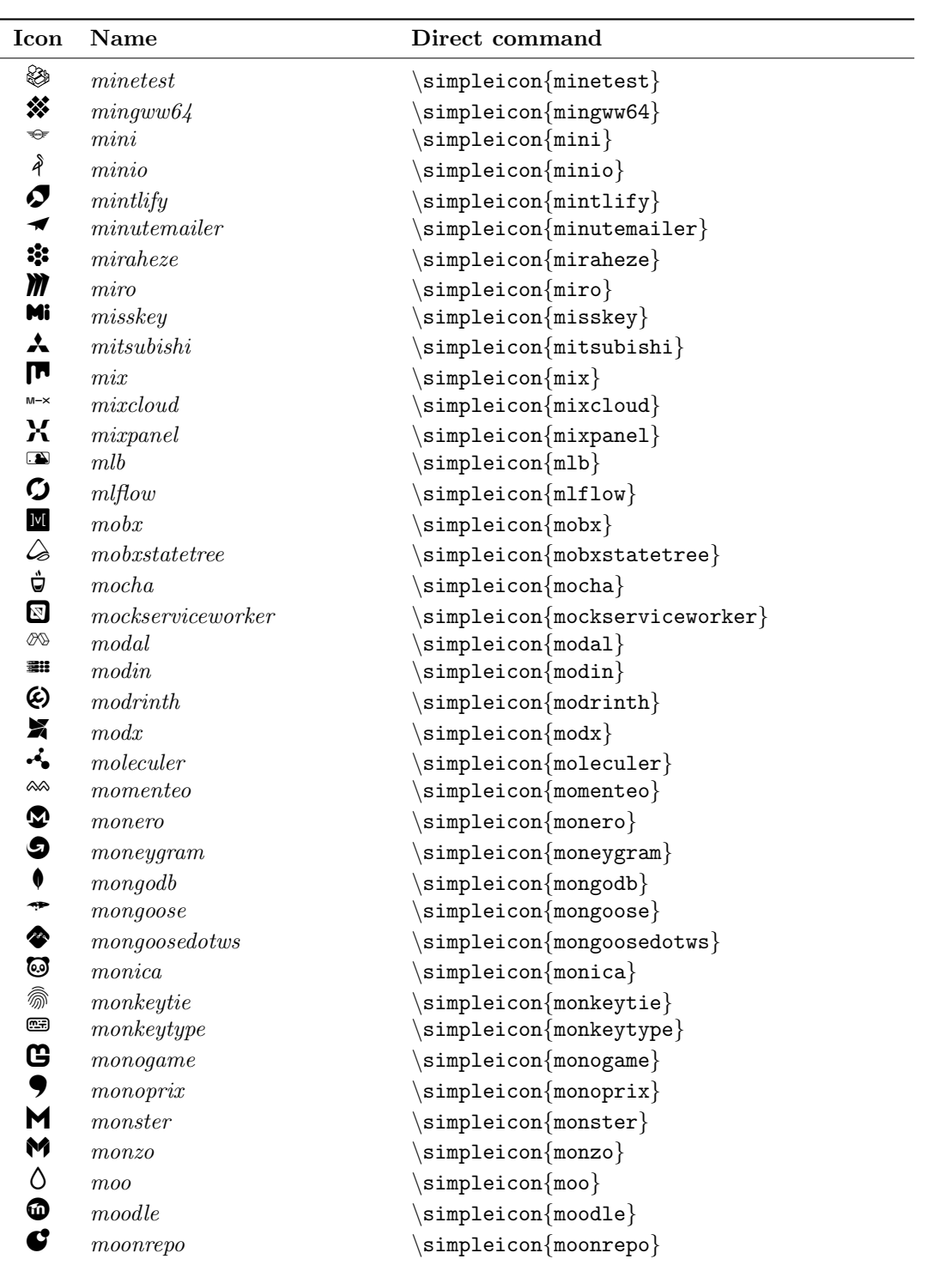

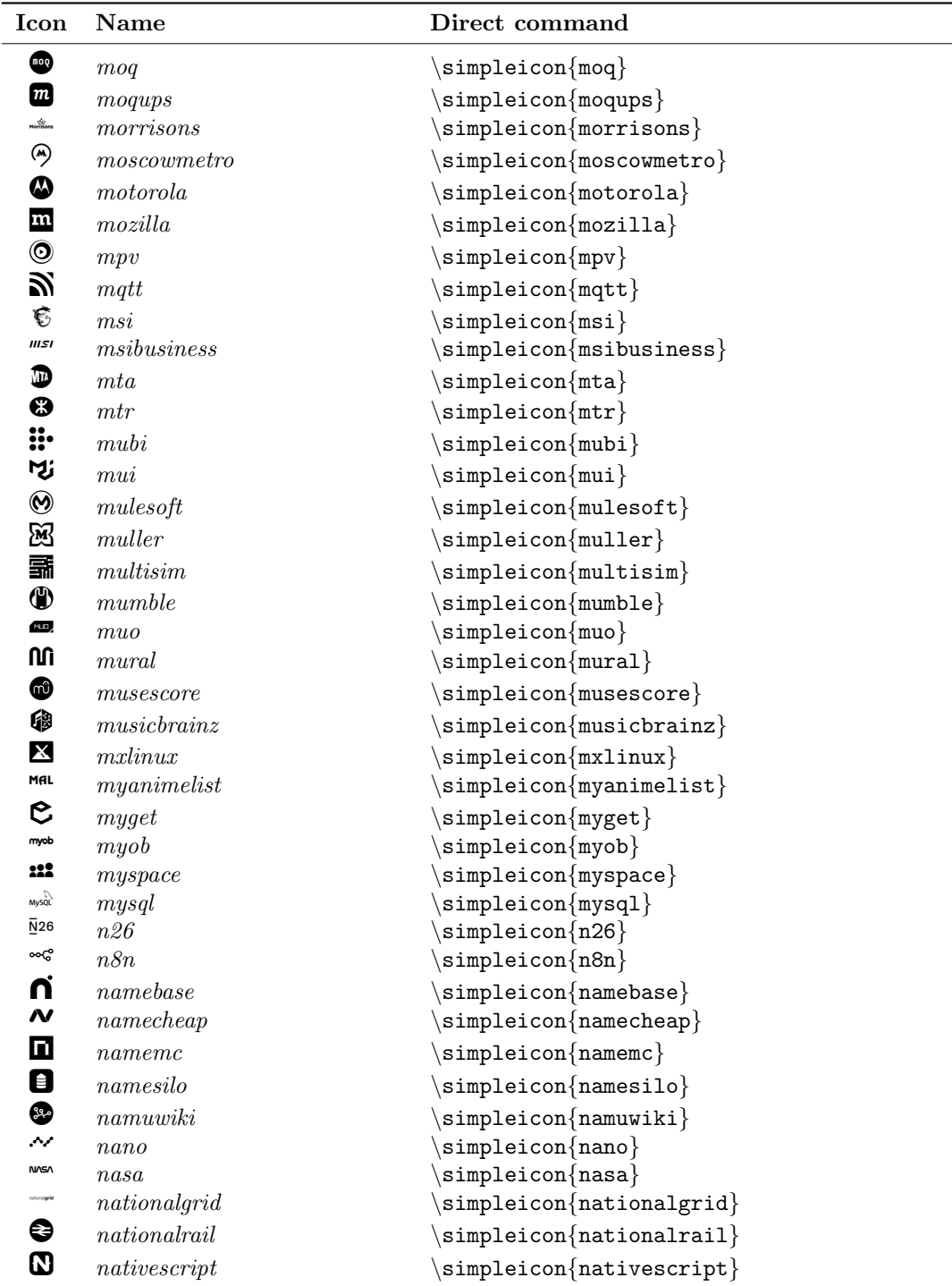

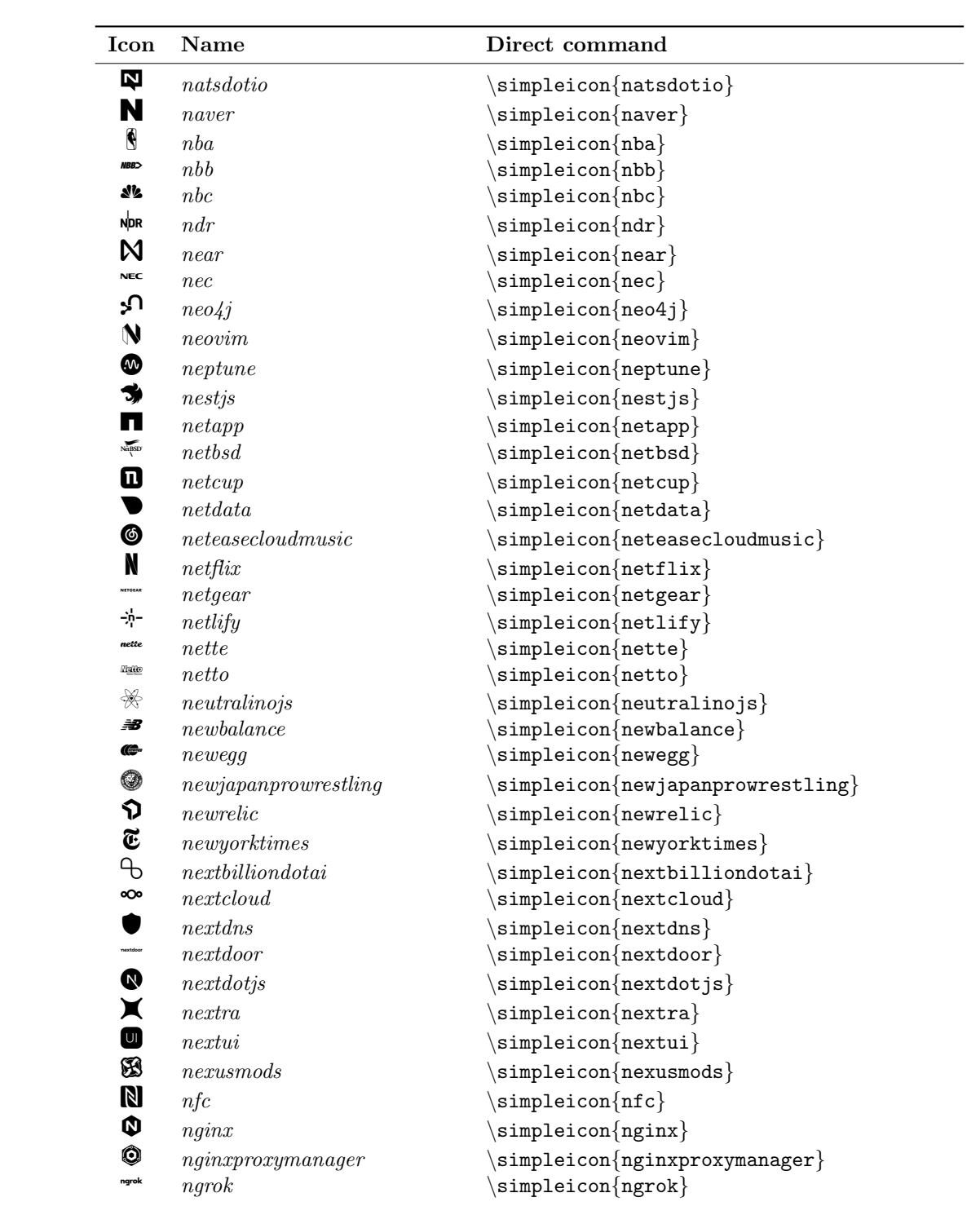

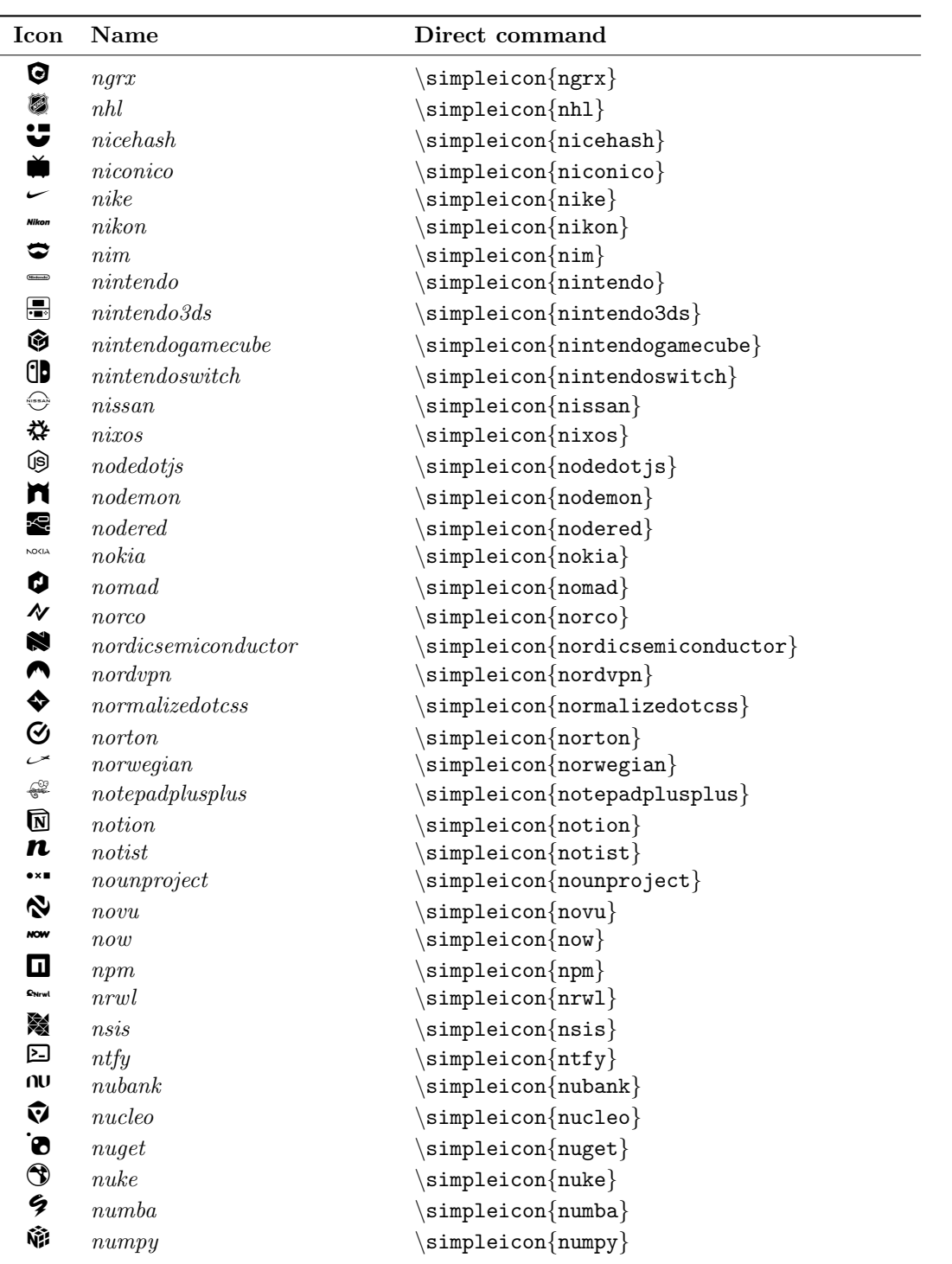

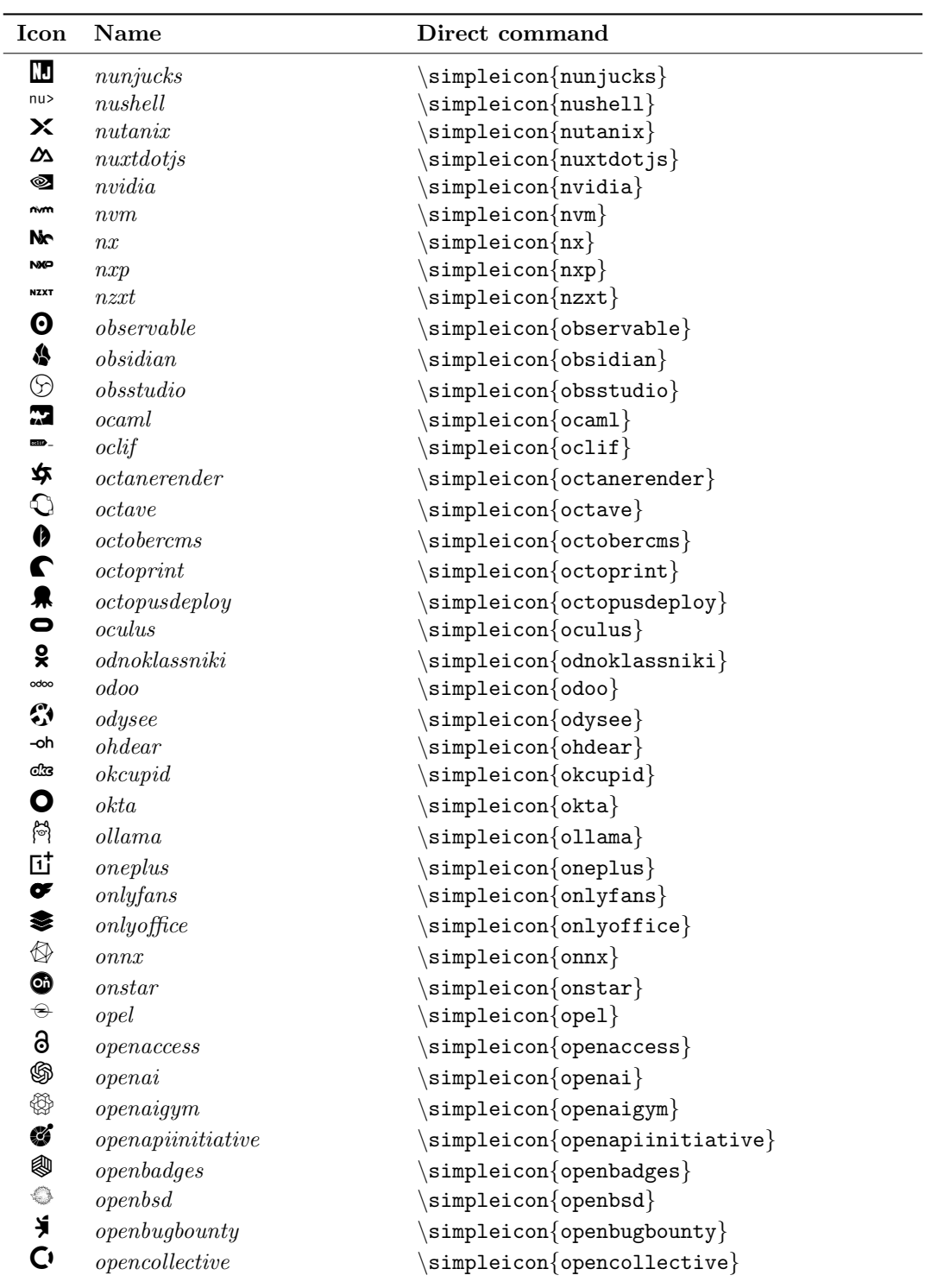

![](_page_49_Picture_447.jpeg)

![](_page_50_Picture_486.jpeg)

![](_page_51_Picture_487.jpeg)

![](_page_52_Picture_427.jpeg)

![](_page_53_Picture_459.jpeg)

![](_page_54_Picture_449.jpeg)

![](_page_55_Picture_419.jpeg)

![](_page_56_Picture_441.jpeg)

![](_page_57_Picture_447.jpeg)

![](_page_58_Picture_454.jpeg)

![](_page_59_Picture_471.jpeg)

![](_page_60_Picture_489.jpeg)

![](_page_61_Picture_476.jpeg)

![](_page_62_Picture_466.jpeg)

![](_page_63_Picture_489.jpeg)

![](_page_64_Picture_483.jpeg)

![](_page_65_Picture_422.jpeg)

![](_page_66_Picture_447.jpeg)

![](_page_67_Picture_458.jpeg)

![](_page_68_Picture_416.jpeg)

![](_page_69_Picture_457.jpeg)

![](_page_70_Picture_447.jpeg)

![](_page_71_Picture_454.jpeg)
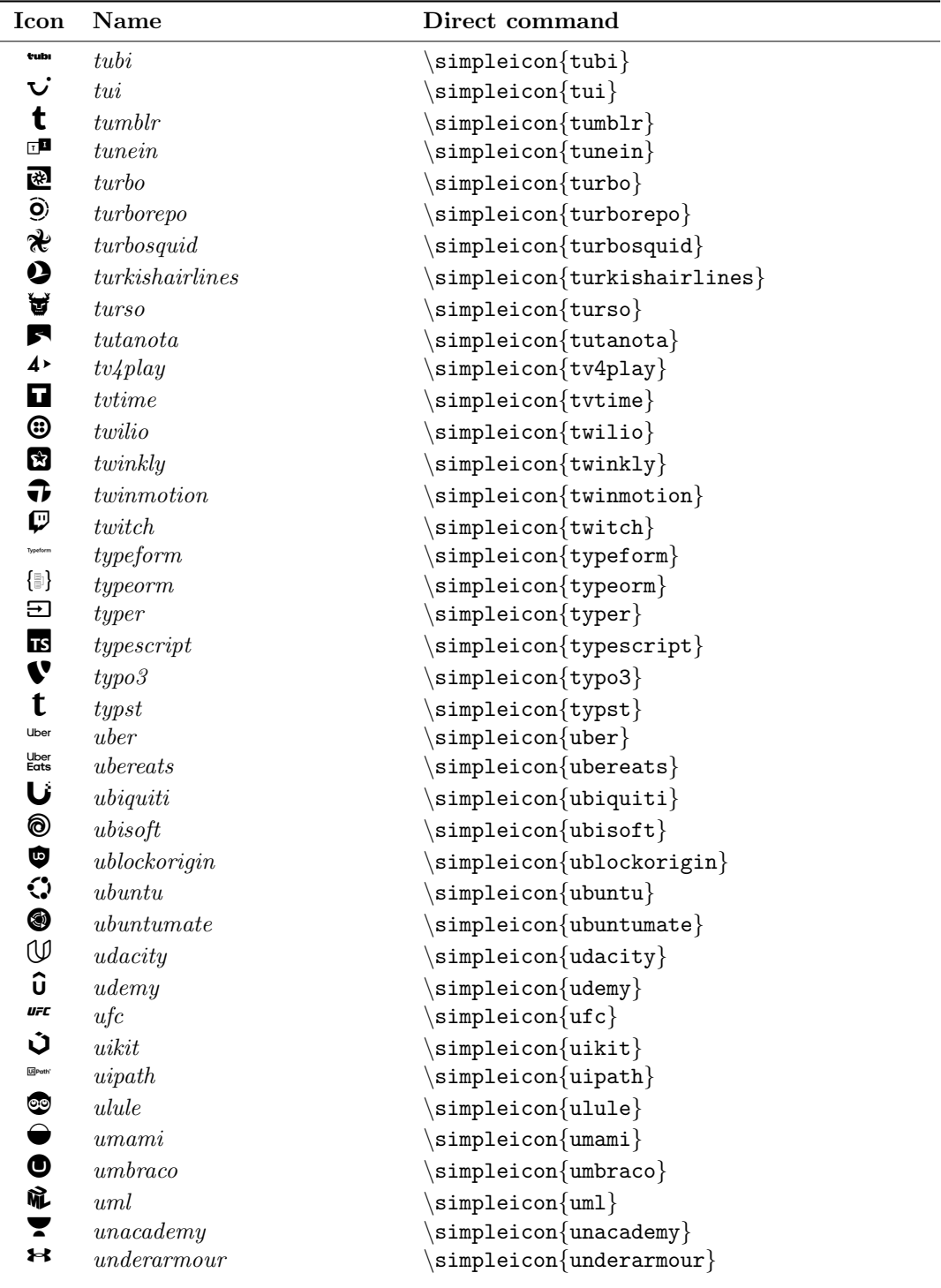

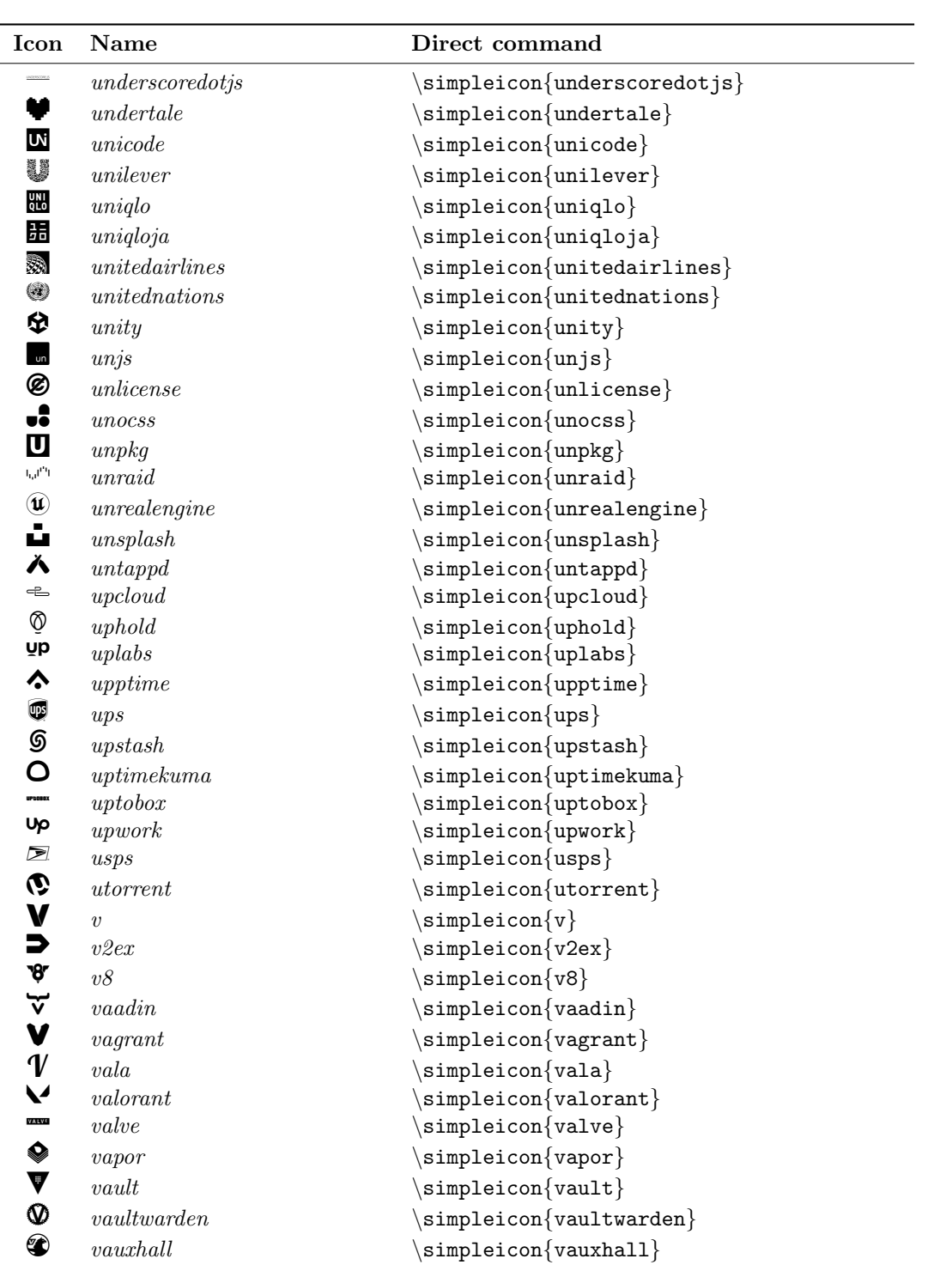

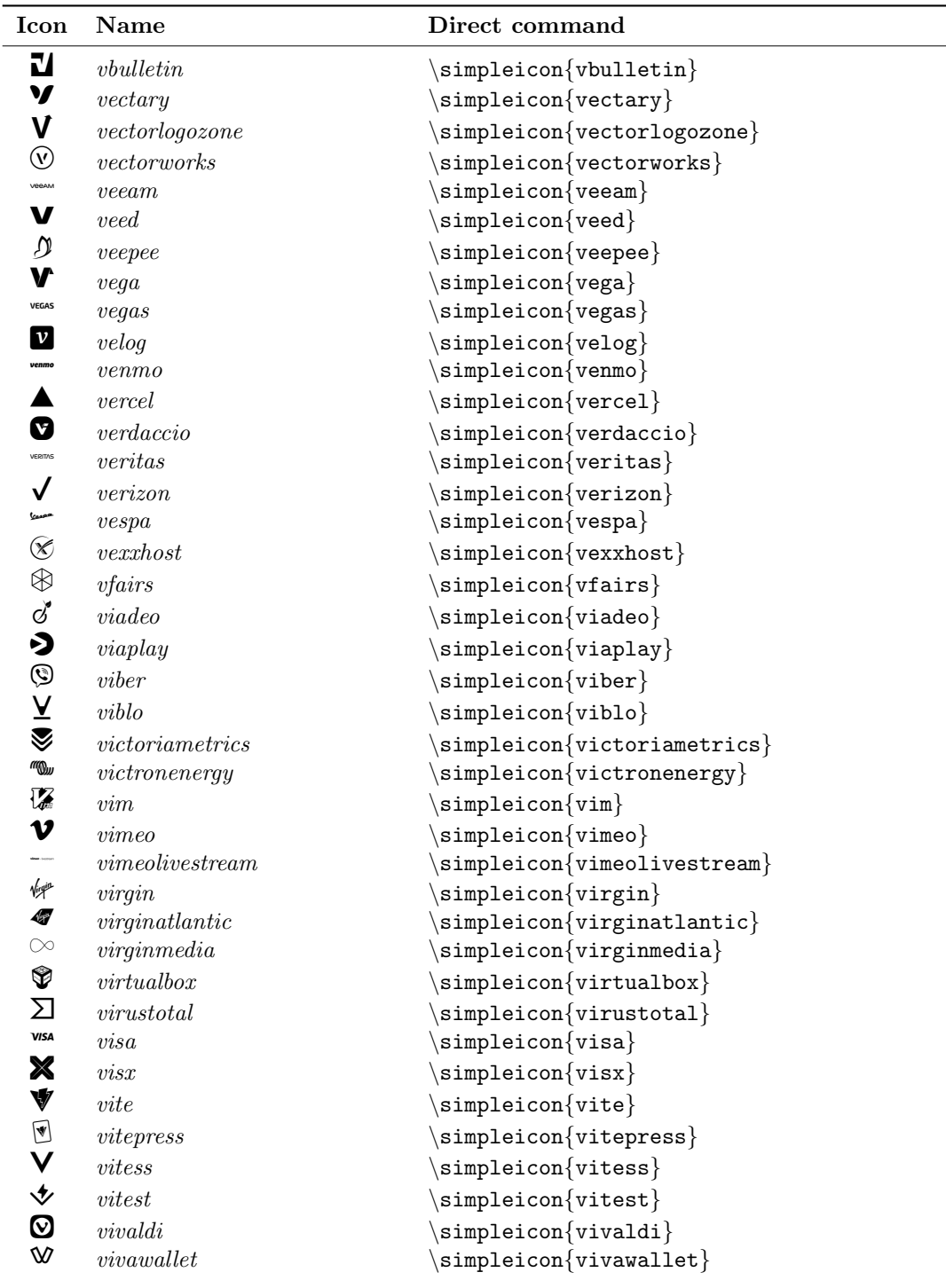

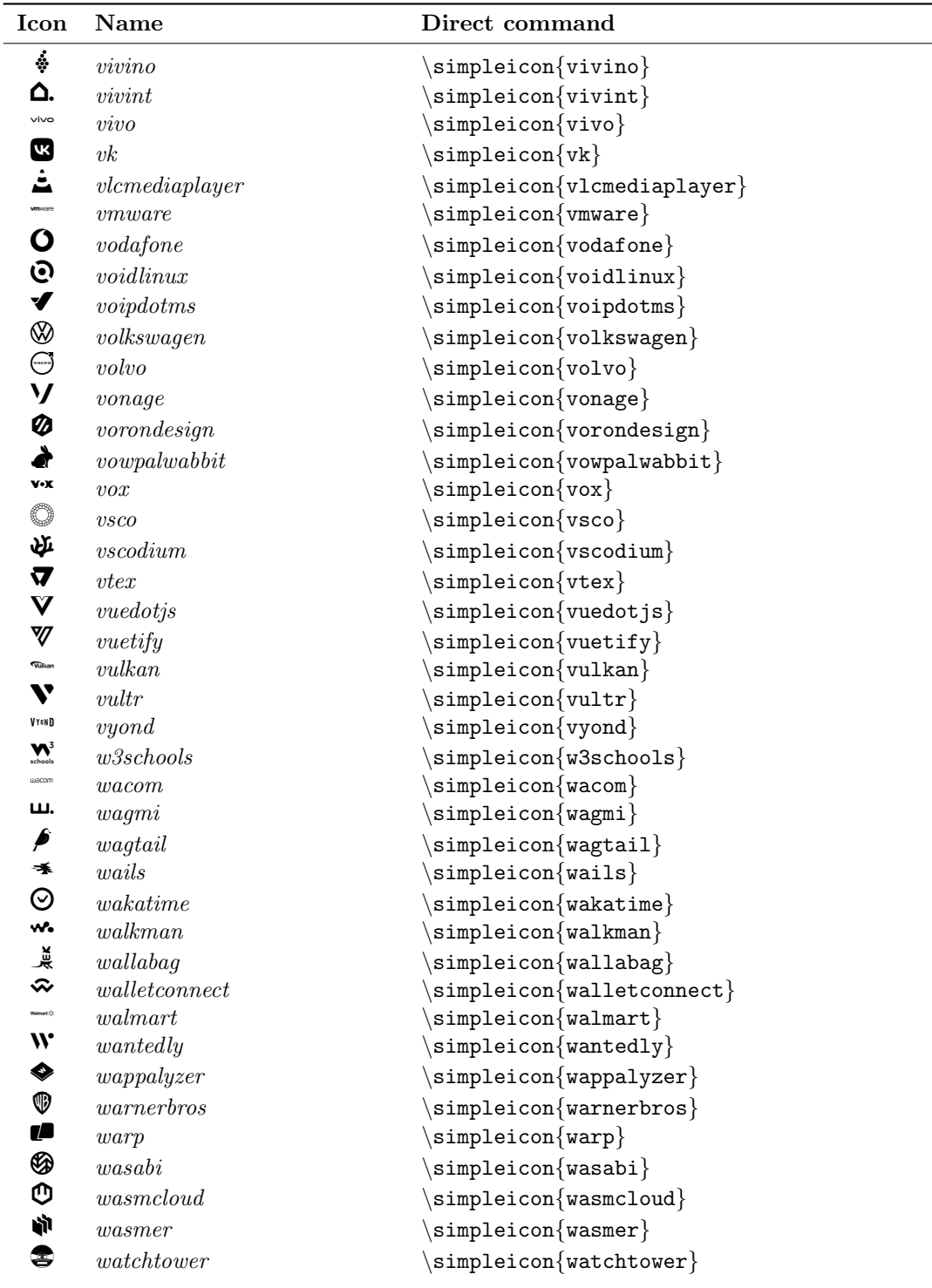

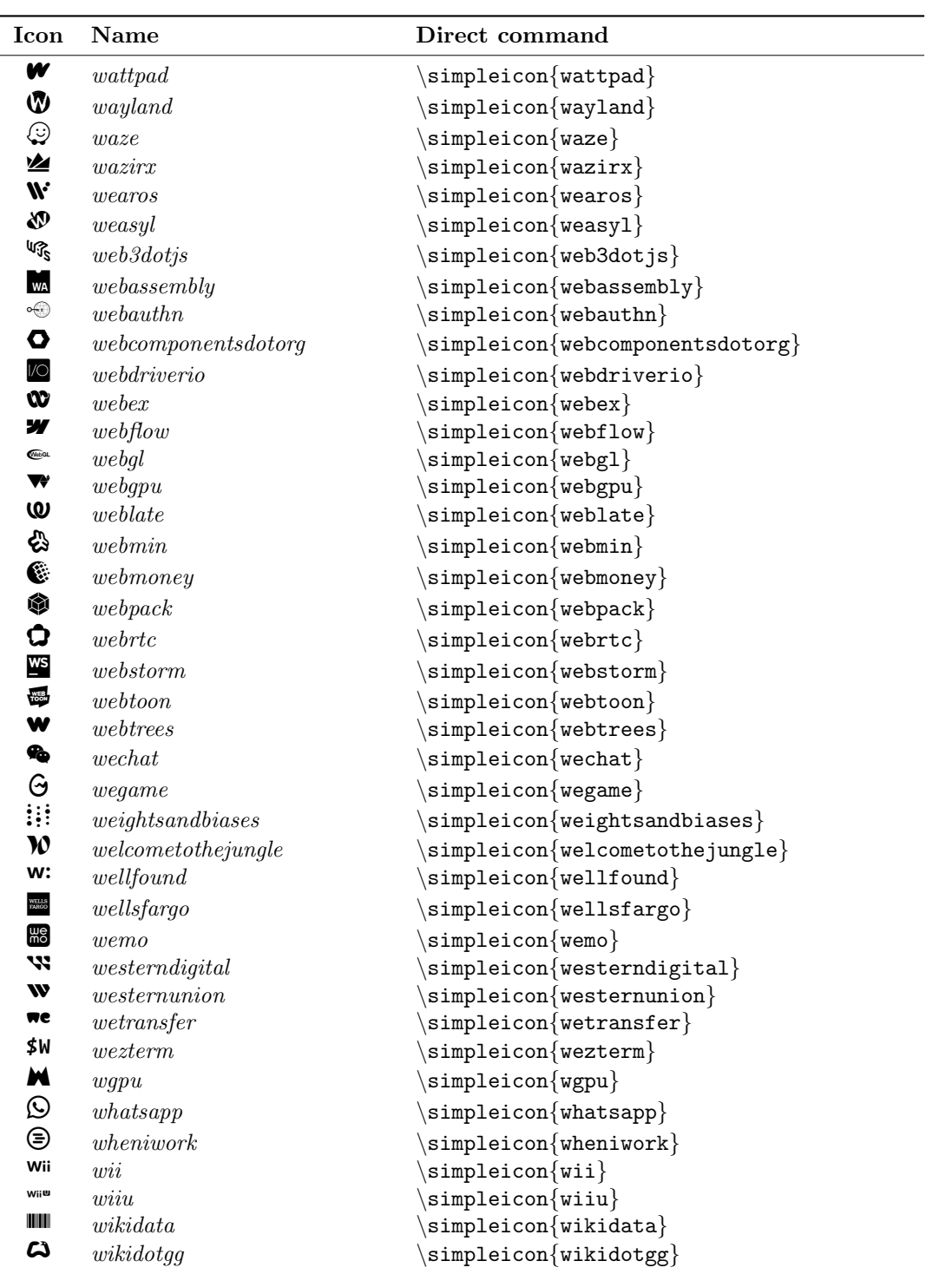

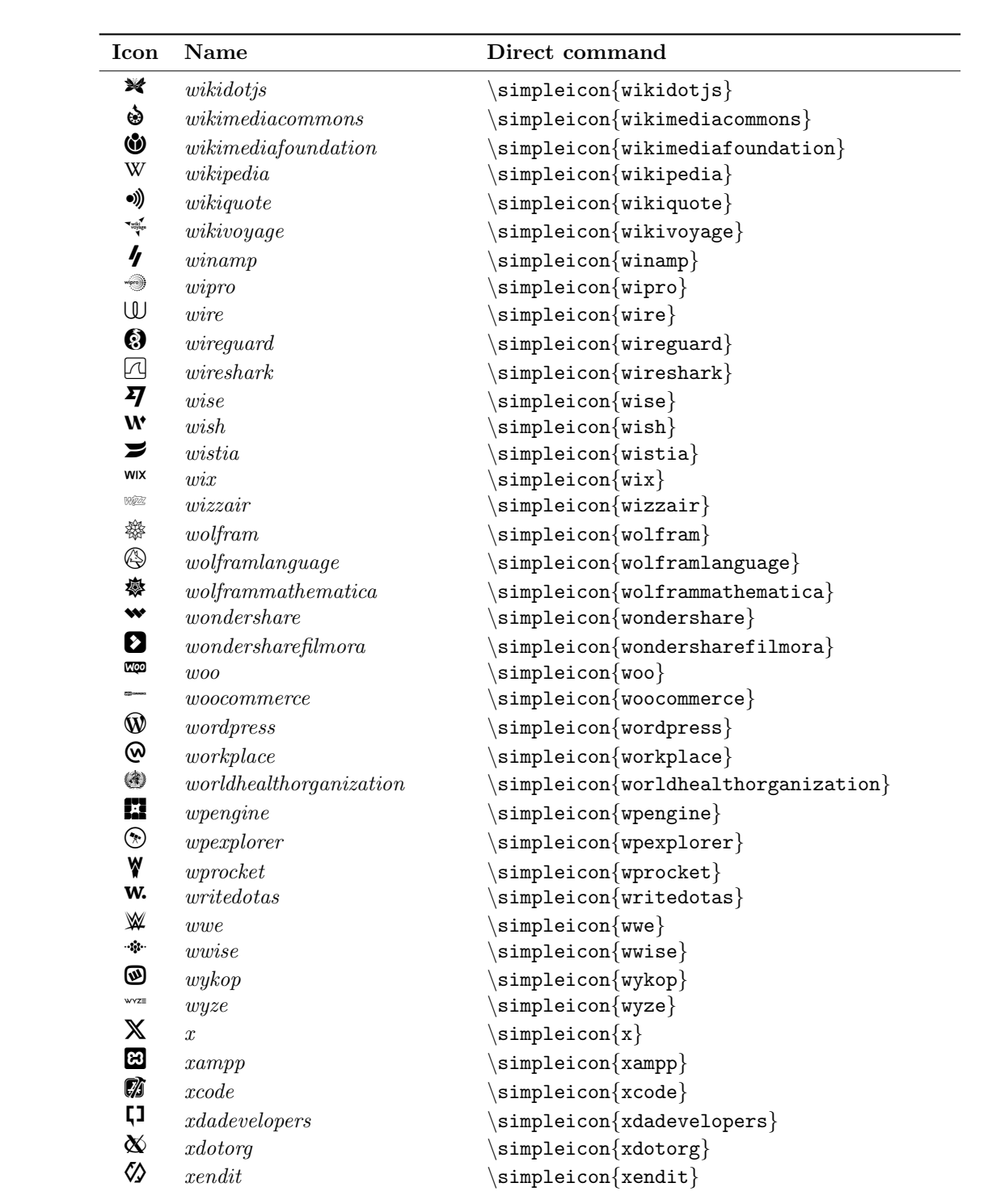

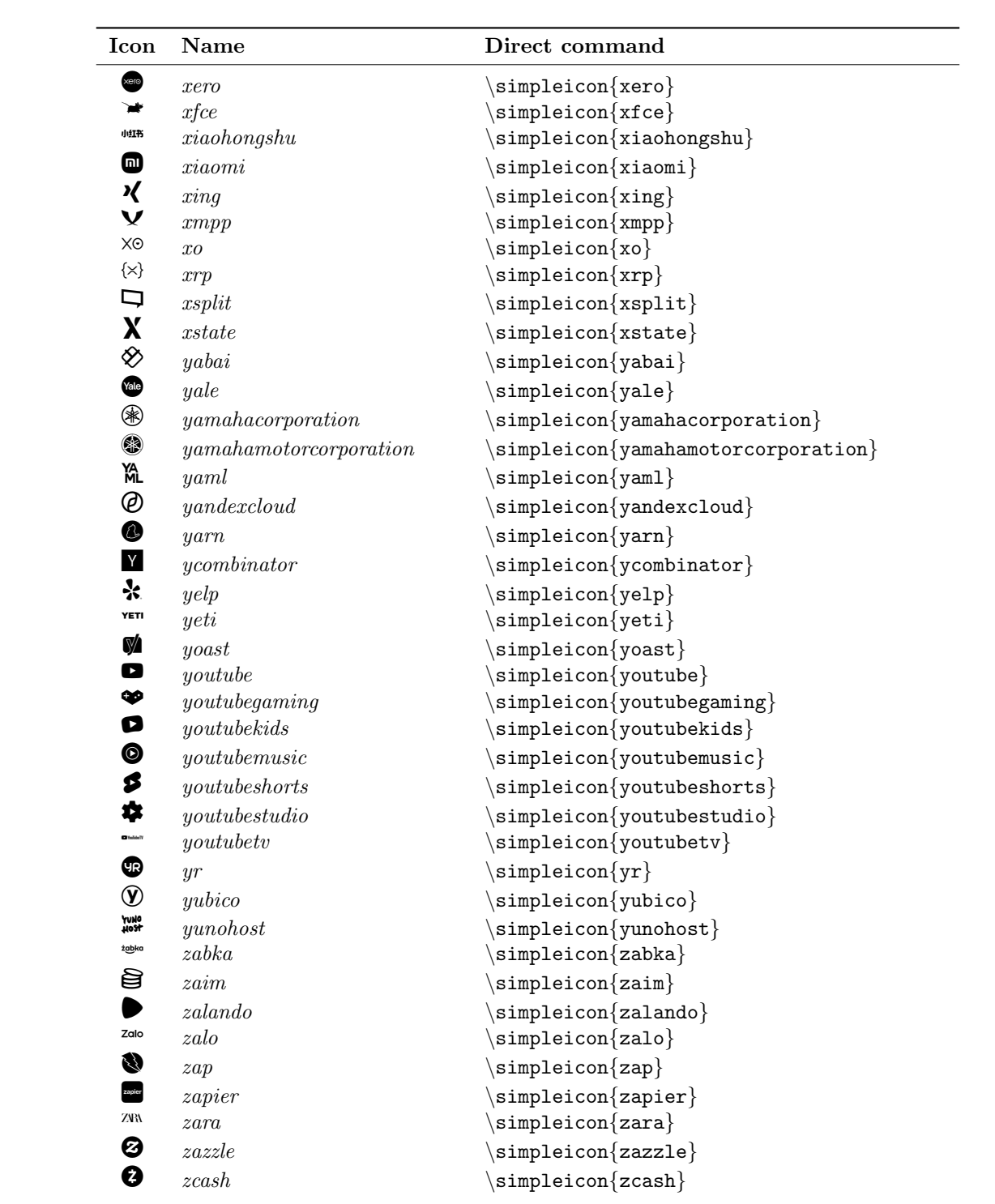

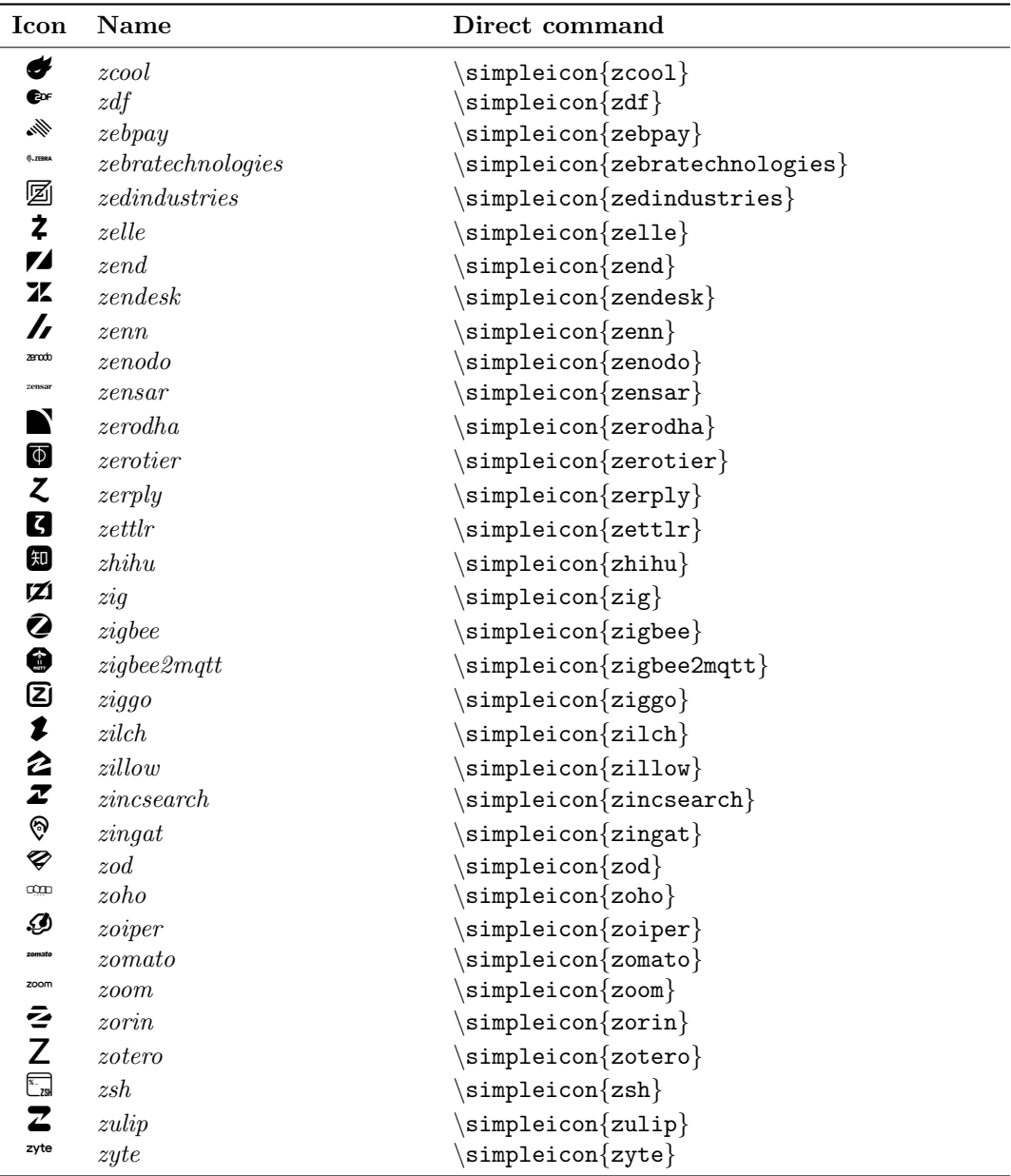